## **Guía de funcionalidades de la solución Sage X3**

**Versión de producto 11.0 Revisión del documento 1.0 Febrero de 2017**

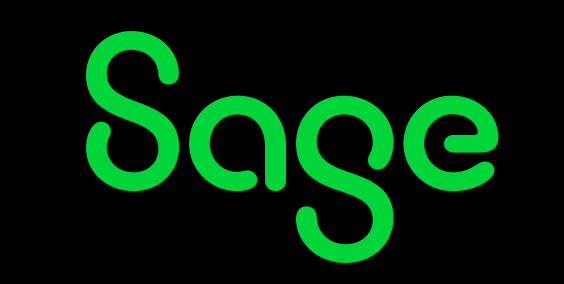

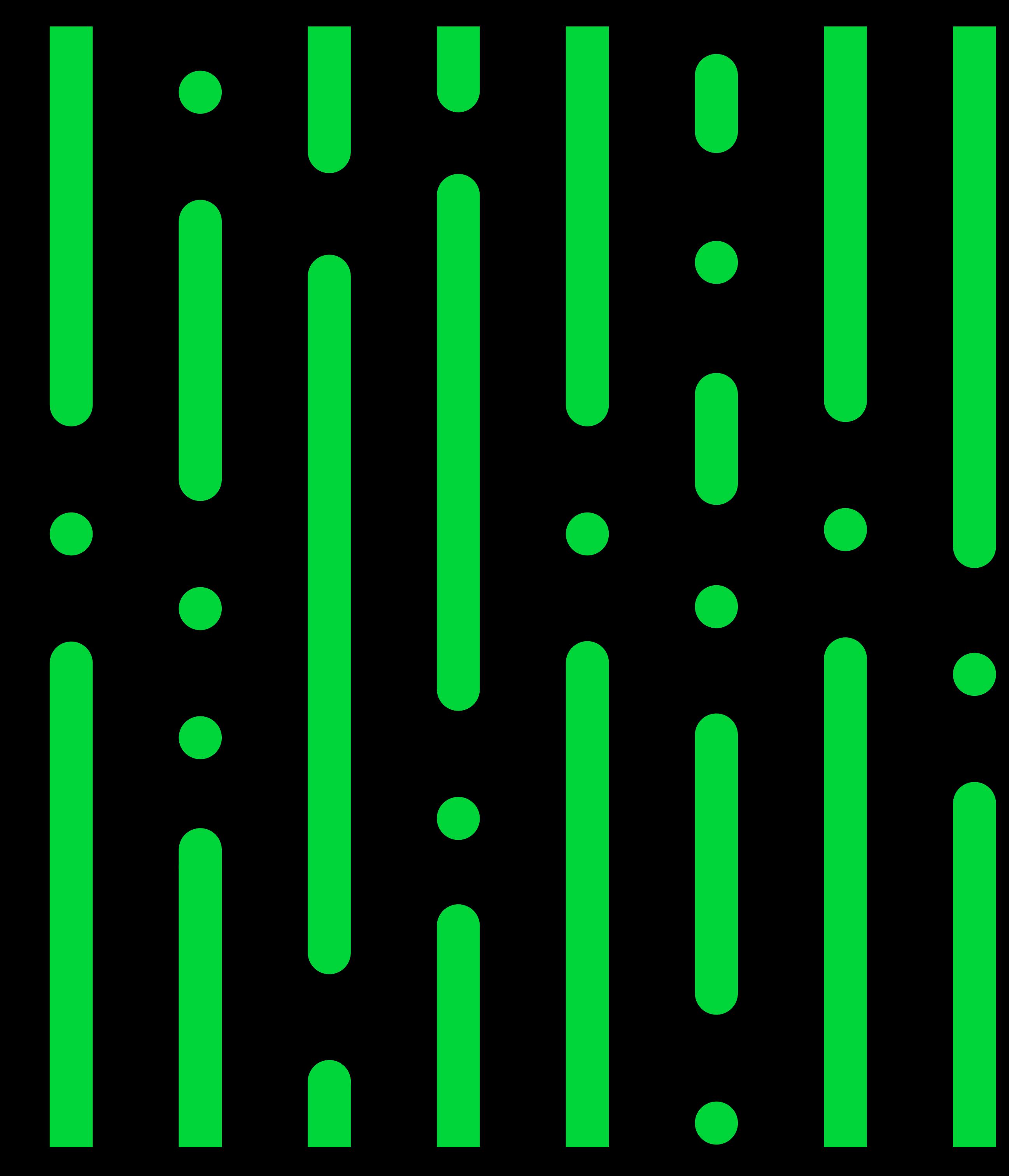

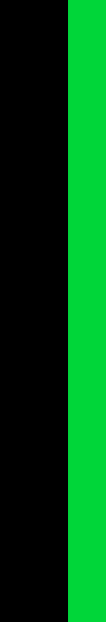

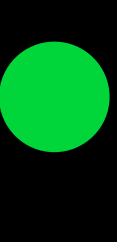

### **E-book**

# **Índice**

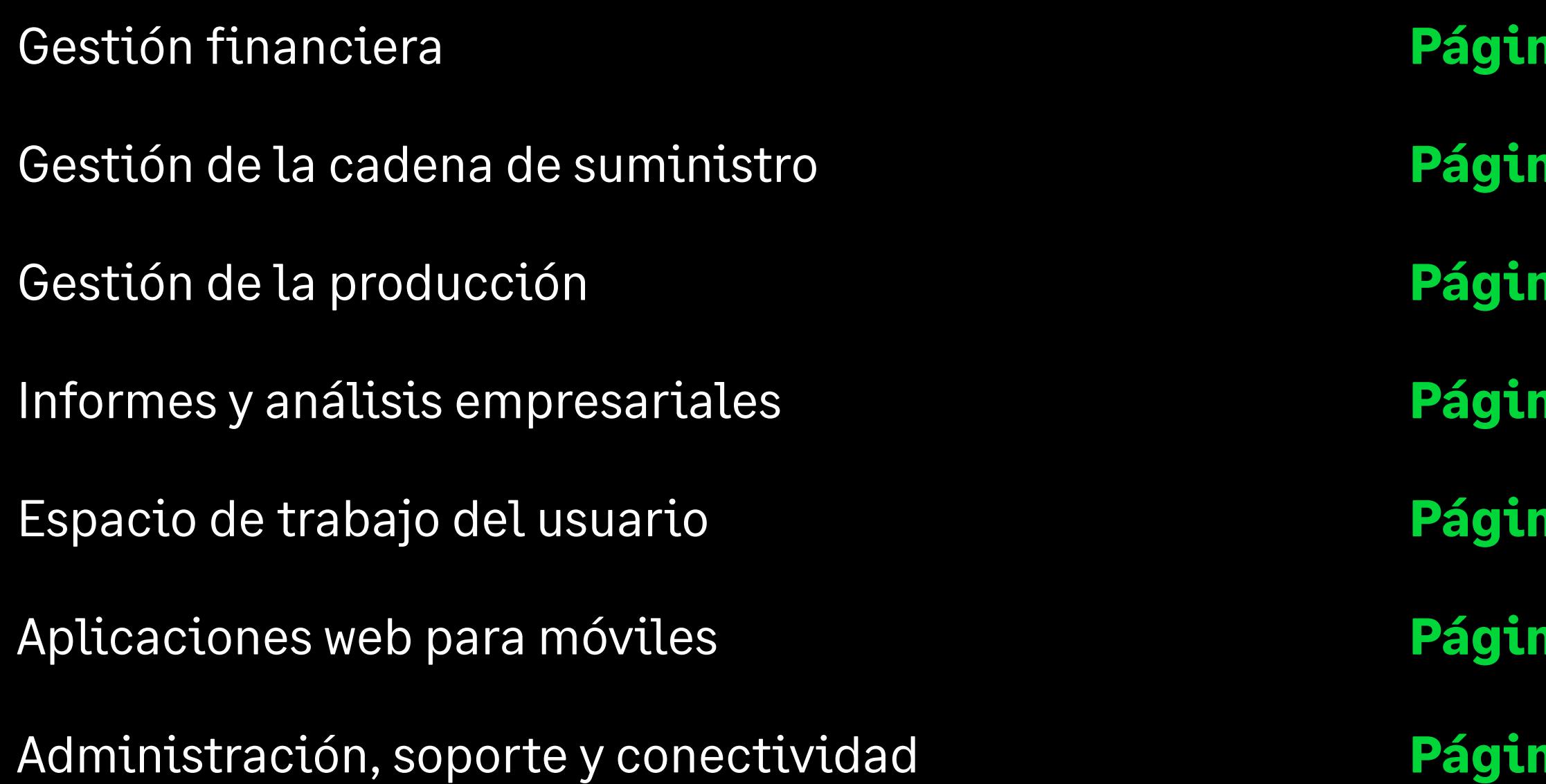

## **Página 3 Página 10 Página 23 Página 26 Página 28 Página 31 Página 33**

*Este documento tiene solo carácter informativo y su única finalidad es ayudarte a planificar la implementación y la actualización de las características del producto descritas. No se trata de ningún compromiso de entrega de materiales, códigos ni funcionalidades, y no debe basarse en él para tomar decisiones de compra. El desarrollo, versión y lanzamiento de cualquier característica o función descrita en este documento son criterio exclusivo de Sage.*

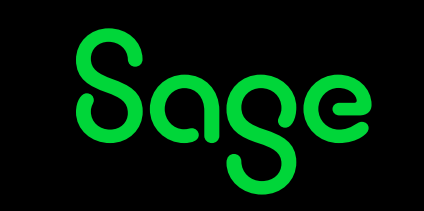

GUÍA DE FUNCIONALIDADES DE LA SOLUCIÓN SAGE X3 2

#### **1.1. Presupuestos y contabilidad 1.1.1 Dominios funcionales**

- Libro mayor.
- Cuentas a pagar/cuentas a cobrar/efectivo.
- Gestión de efectivo.
- Contabilidad de costes.
- Gastos.
- Presupuesto y comprometidos.
- Informes financieros.
- Gestión de activos fijos.

#### **1.1.2. Modelo de datos financieros**

Contexto general

- El diseño de Sage X3 ofrece capacidades para varios idiomas, empresas, plantas, divisas, libros de cuentas y legislaciones.
- Multidioma: capacidad de hablar el idioma de los usuarios y los partners. Incluye la interfaz de usuario y descripciones.
- Varias empresas: capacidad de gestionar varias empresas en la misma base de datos. Permite a una organización compartir el mismo repositorio a la vez que asigna algunos datos a una o varias ubicaciones /empresas.
- Varias plantas: capacidad de gestionar varias estructuras dentro de una empresa debido a necesidades empresariales, organizativas o geográficas.
- Varias divisas: capacidad de gestionar divisa de transacción. Los importes de esta divisa de transacción se transforman en una divisa "de libro mayor".
- Varios libros: capacidad de definir varios libros para una empresa. Los libros pueden compartirse o ser exclusivos.
- Varias legislaciones: capacidad de gestionar varias empresas ubicadas en distintos países. En este caso, las normas locales se aplican en función del contexto. Estas normas pueden definirse usando configuración diseñada por el usuario o pueden incluir procesos específicos.

#### Modelos y libros

- Cada empresa está vinculada a un modelo de contabilidad que define los libros usados (hasta 10).
- Un libro se caracteriza por una divisa, un calendario, un plan de cuentas y dimensiones analíticas.
- Pueden definirse hasta nueve dimensiones analíticas para un libro y hasta 20 para un modelo.
- Los planes de cuentas y las dimensiones pueden compartirse o ser específicos de varias entidades.

#### Empresas y plantas

- Varias plantas y empresas.
- Puede definirse un grupo de plantas y empresas para una vista cruzada global (por actividad, función o ubicación geográfica) en consultas o informes.

### **Gestión financiera**

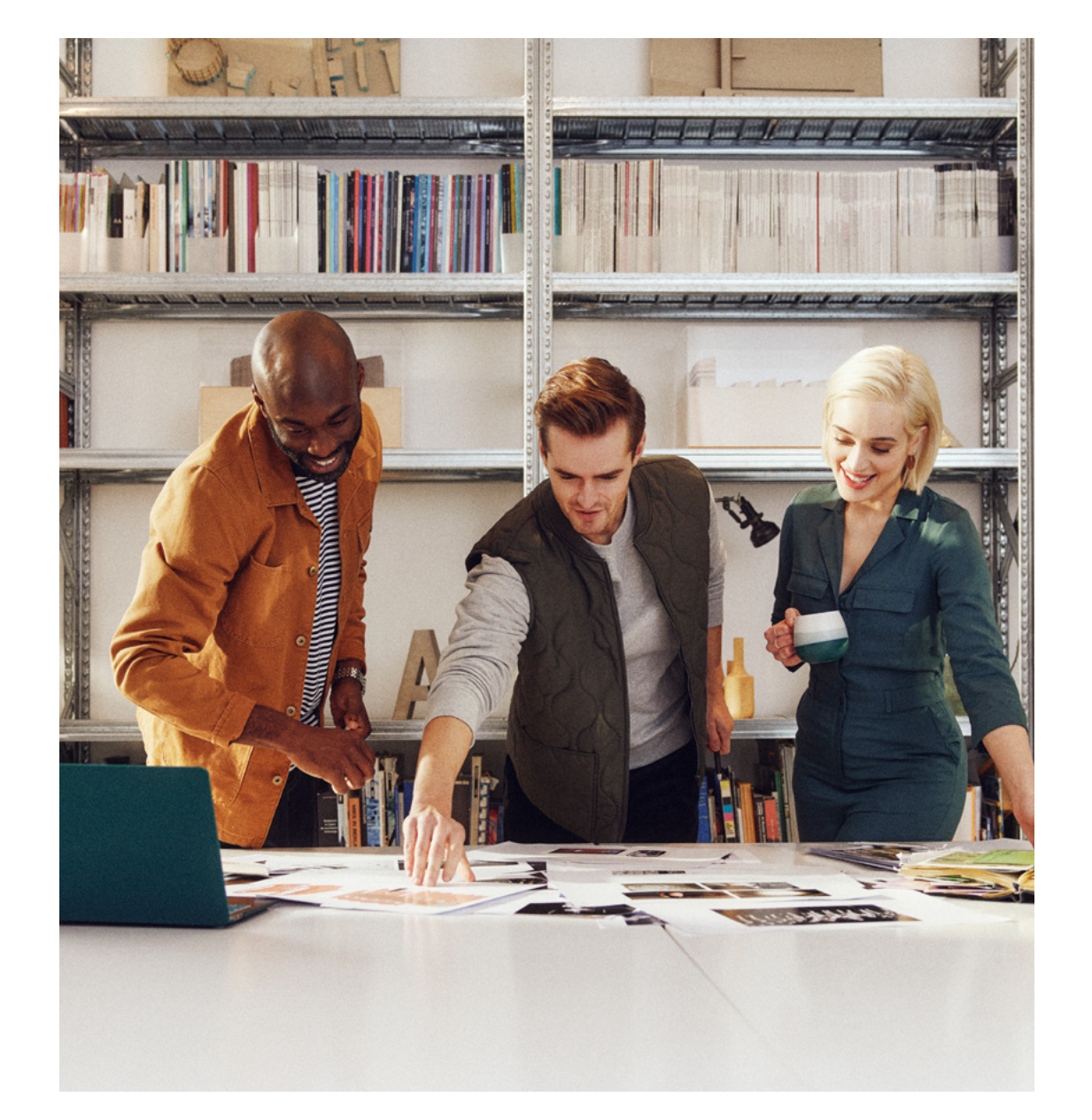

### Sage

- Cada empresa está asociada con un modelo de contabilidad y una legislación.
- Automatización de transacciones entre plantas.
- Transacciones automatizadas entre empresas en módulos de compras y ventas.

#### Divisas

- Número ilimitado de divisas y tipos de cambio, con introducción manual o importación.
- Número ilimitado de tipos de cotización: diaria, mensual, promedio, presupuesto...
- Las divisas pueden vincularse a cuentas y partners comerciales.
- Las transacciones introducidas en divisa extranjera se convertirán a la divisa del libro.
- Redondeo automático.
- Variaciones de tipo de cambio automáticas al emparejar.
- Conversión de activos y pasivos al final del ejercicio/año, real o simulada.

transacciones ascendentes, deven controles funcionales.

- Número ilimitado de diarios.
- Tipos predefinidos (ventas, compr inventario, operaciones variadas, a cuenta nueva, cierre), compartid específicos de un libro.
- Control de fecha de validez.
- Cierre de diarios independiente de del período.
- Posibilidad de planta, empresa o g de plantas.
- Cuentas frecuentes y desautorizad

#### Calendarios

- Un calendario por libro (hasta 24 períodos por calendario).
- Período de inicio de ejercicio para traspaso a cuenta nueva y período de final ejercicio para ajustes de cierre.
- Proceso de cierre mensual y anual con reconocimiento automático de
- Longitud de cuenta fija o variable, o alfanumérica, configurable.
- Control de fecha de validez.
- Restricción por planta, empresa o de plantas.
- Se graban los elementos financier de cantidad.
- Normas de gestión definidas por e (clase, emparejable, centralizada, dimensiones, gestión fiscal, sentido predeterminado, sentido normal d transacciones de débito/crédito, so empresas, etc.).
- Normas de propagación entre libros.

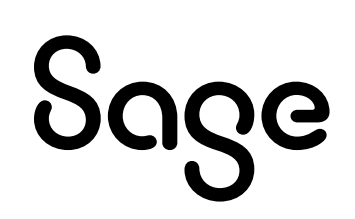

#### Diarios

#### Cuentas

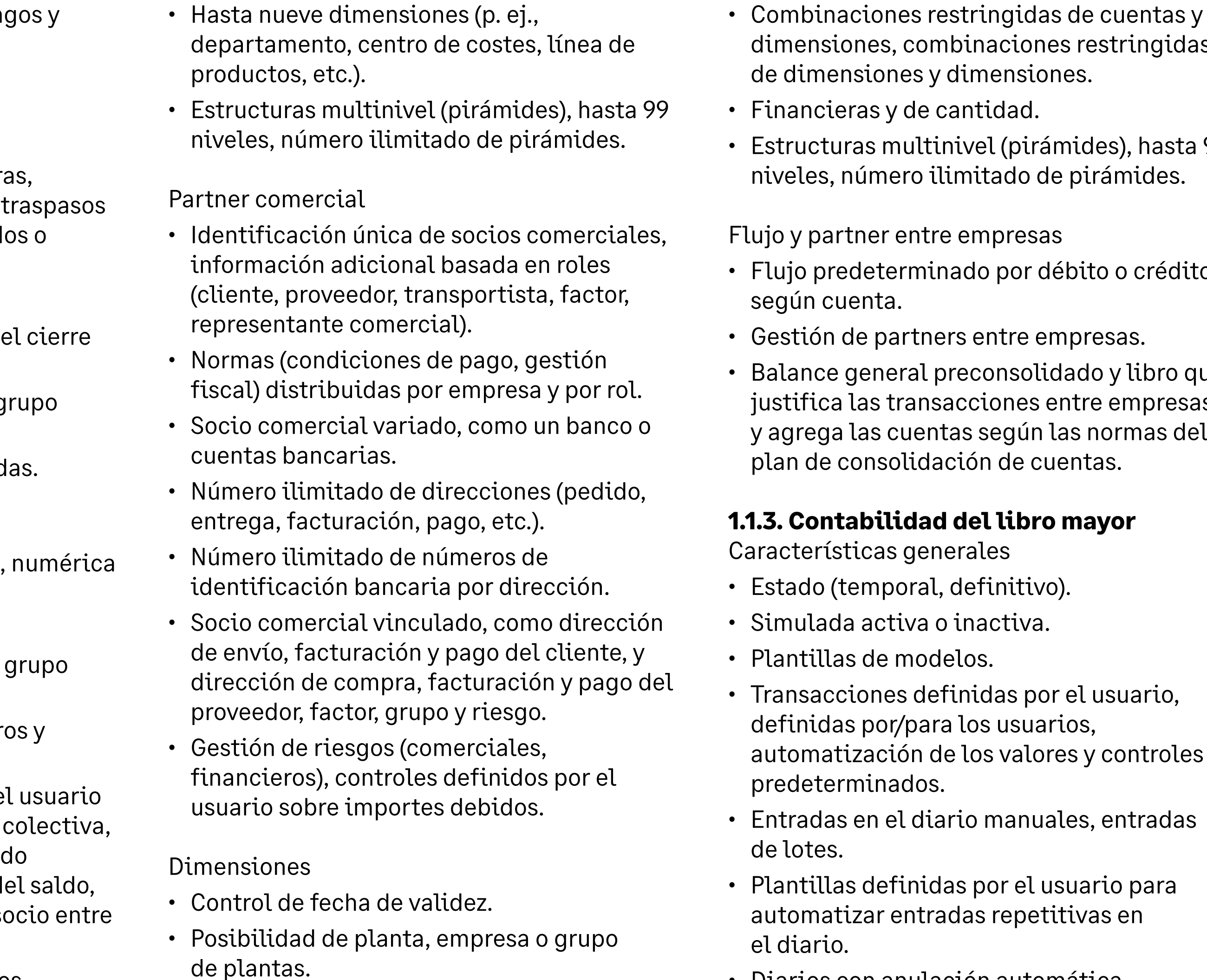

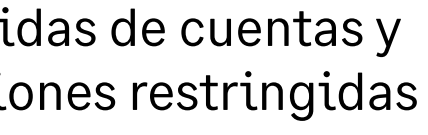

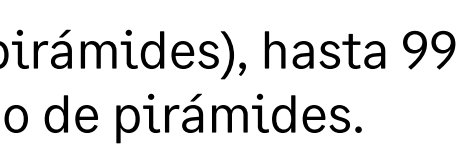

er débito o crédito,

olidado y libro que es entre empresas ún las normas del

• Diarios con anulación automática.

- Transacciones entre plantas y equilibrio de cuentas automáticos en cuentas vinculadas.
- Transacciones entre empresas y equilibrio de cuentas automáticos en cuentas vinculadas.
- Entradas repetitivas en el diario (fijas, variables), con cálculo de saldo automático.
- Anulación de entradas en el diario en la fecha definida por el usuario.
- Normas de redondeo automáticas en conversiones de divisa.
- Conversiones de divisas seleccionables entre tipo fijo, valor bajo y valor alto.
- Emparejamiento manual o automático (por referencia, descripción, importe del libro, importe de divisa o ajustando el saldo).

El emparejamiento va acompañado de las siguientes funciones automáticas:

- Generación automática de variación de matchingbajo un umbral que puede definir el usuario.
- Generación automática de variación de tipo de cambio para transacciones de divisa.
- Archivado de emparejamiento para restablecer la situación de cuentas emparejables hasta la fecha.

#### Cierre

Sage

- Automatización de devengos: facturas por recibir, facturas por emitir, etc.
- Controles definidos por el usuario de

informes de cierre: integridad de registros, comprobación de saldos, etc.

- Cierre del ejercicio fiscal por planta o por empresa.
- Generación automática de entradas de aju en el diario cuenta a cuenta (opcional).
- Generación automática del resultado y d traspaso a cuenta nueva.
- Generación de entradas automáticas en e diario a partir de plantillas de modelos conta importes calculados mediante fórmulas que puede definir el usuario (p. ej., saldo cuenta de la parte cotizada multiplicada un coeficiente).

Declaraciones

- Gestión fiscal.
- En débito, en pago.
- Gestión fiscal prorrateada.
- Suspensión de impuestos.
- Servicios.
- IVA europeo.
- Prepago del IVA, por artículos no pagados
- Impuestos parafiscales.
- Informe de declaración de impuestos de mercancías (EU Intrastats).
- Informe de declaración de impuestos de servicios (EU Intrastats).
- Gestión de declaraciones fiscales.
- Activación del proceso de declaración de impuestos según la legislación.

**1.1.4. Cuentas a pagar/ a cobrar**

Facturación

• Tipos de factura (factura, nota de crédito,

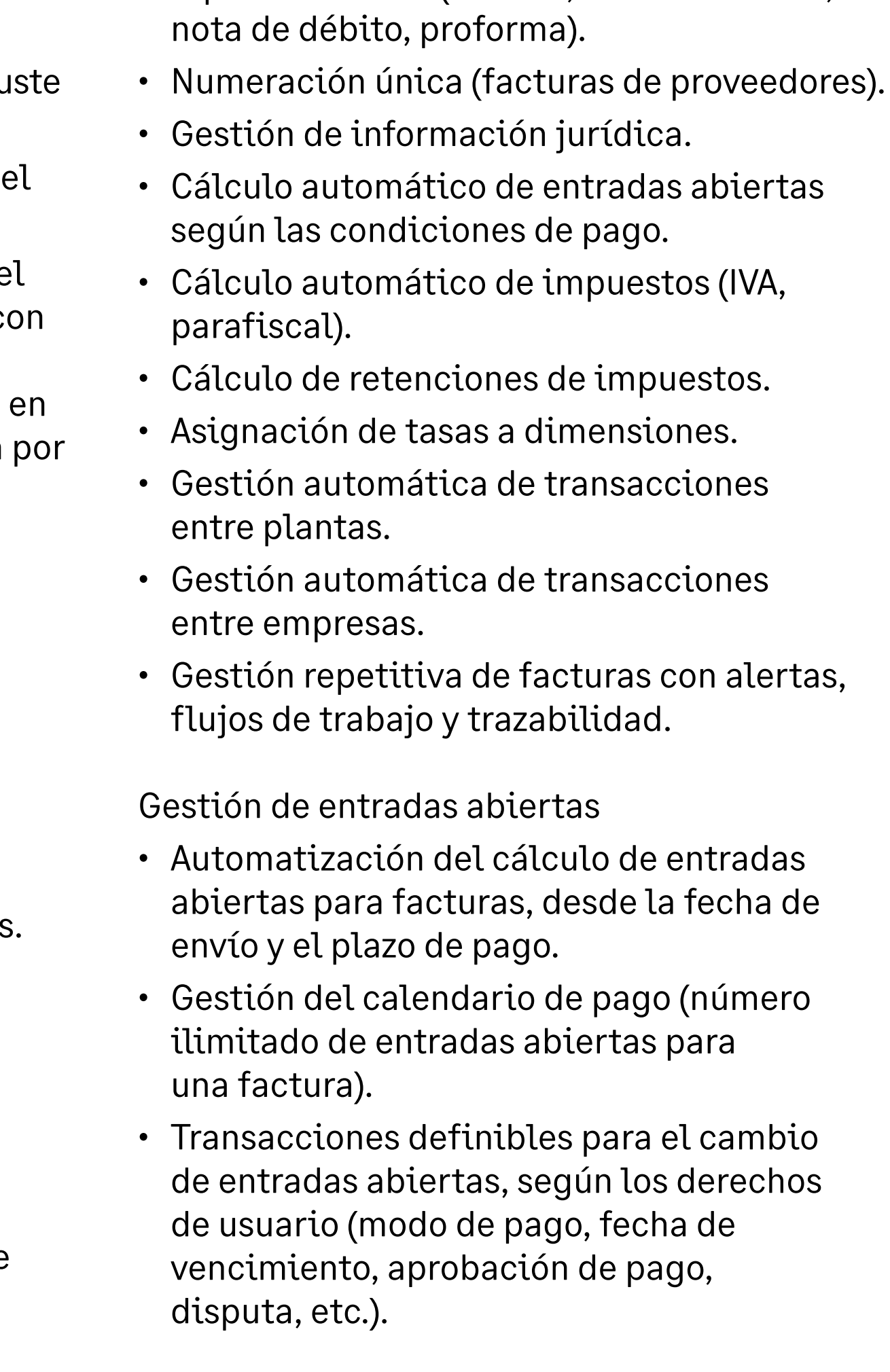

• Consolidación o ampliación de entradas abiertas.

• Aprobación de pago con flujos de trabajo definibles.

#### Gestión de crédito

- Gestión de cuentas a pagar/cobrar, factor, grupo y socios empresariales de riesgo, que pueden ser iguales o distintos.
- Normas definidas por el usuario para calcular los beneficios y el riesgo financiero.
- Normas definidas por el usuario para calcular los importes debidos y validación del flujo de trabajo.
- Gestión de tasas/descuentos.
- Saldo histórico mediante consultas con total trazabilidad ascendente/descendente o mediante informes.
- Cobro de importes debidos mediante gestión de campañas de recordatorios.
- Normas de gestión de campañas de recordatorios definidas por el usuario, por representante, riesgo, socio comercial del grupo, familia estadística, etc.
- Marca de recordatorio o no recordatorio a socios comerciales y establecimiento de un umbral mínimo por divisa.
- Recordatorio global, global por nivel, global por demora, detallado por factura.
- Contacto por carta, correo electrónico, teléfono, fax o enlace a la gestión de la

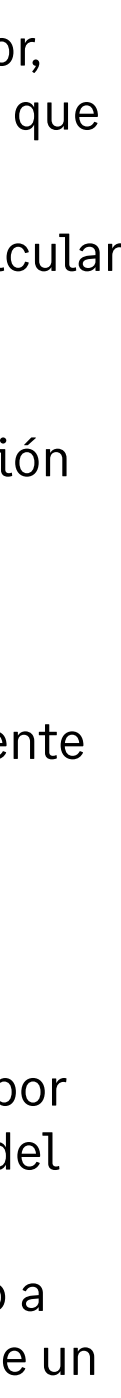

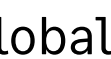

atención al cliente para crear tareas automáticamente.

- Hasta nueve niveles de recordatorio con texto definible para cada nivel.
- Cálculo de tasas para pagos atrasados.
- Gestión de política de créditos y mensajería a nivel de crédito.

Proceso de pago

Sage

del banco. Automatización de entradas varias divisas en el diario.

- Declaración del balance de pagos para preparar declaraciones estadísticas periódicas sobre pagos de no residente cuentas pendientes y pasivos.
- Gestión automática de descuentos/tasa de variación de tipo de cambio.
- Prepagos con gestión fiscal e informes.
- Prepagos de pedido, con emparejamie total/parcial con la factura.
- Automatización de contabilizaciones no pagadas:
	- Gestión de tasas bancarias.
	- Nueva facturación de tasas,
	- $-$  Transferencia a acumulación de sald dudosos, ajustes fiscales.
- Consideración de las normas jurídicas y tributarias específicas del país: cheque giro, adeudo directo, domiciliación, transferencia o depósito.
- Función definida por el usuario para describir formatos bancarios, lo que of una biblioteca de formatos listos para
- Cumplimiento con transferencias de cr (SCT) y adeudos por domiciliación (SD) SEPA para transacciones de pagos en euros SEPA.
- Gestión de mandatos para adeudos por domiciliación (SDD), incluida la gestió integración de mandatos en procesos de
- Definición de bancos y efectivo, número ilimitado.
- Entradas bancarias o de efectivo.
- Proceso de pago automatizado, incluido un contexto internacional:
	- Procesos definidos por el usuario mediante definición de pasos y controles.
	- Automatización de operaciones específicas, como prepagos hechos/ recibidos, compensación, variaciones de pago y tasas bancarias.
	- Contabilización y emparejamiento automáticos que puede definir el usuario.
	- Automatización de transferencias/ débitos mediante propuestas automáticas enviadas para validación.
- Entrada rápida mediante selección de entradas abiertas.
- Automatización de socios entre plantas y empresas, transacciones intercolectivas.
- Pago en divisa extranjera, pago en una divisa distinta de la divisa de facturación o

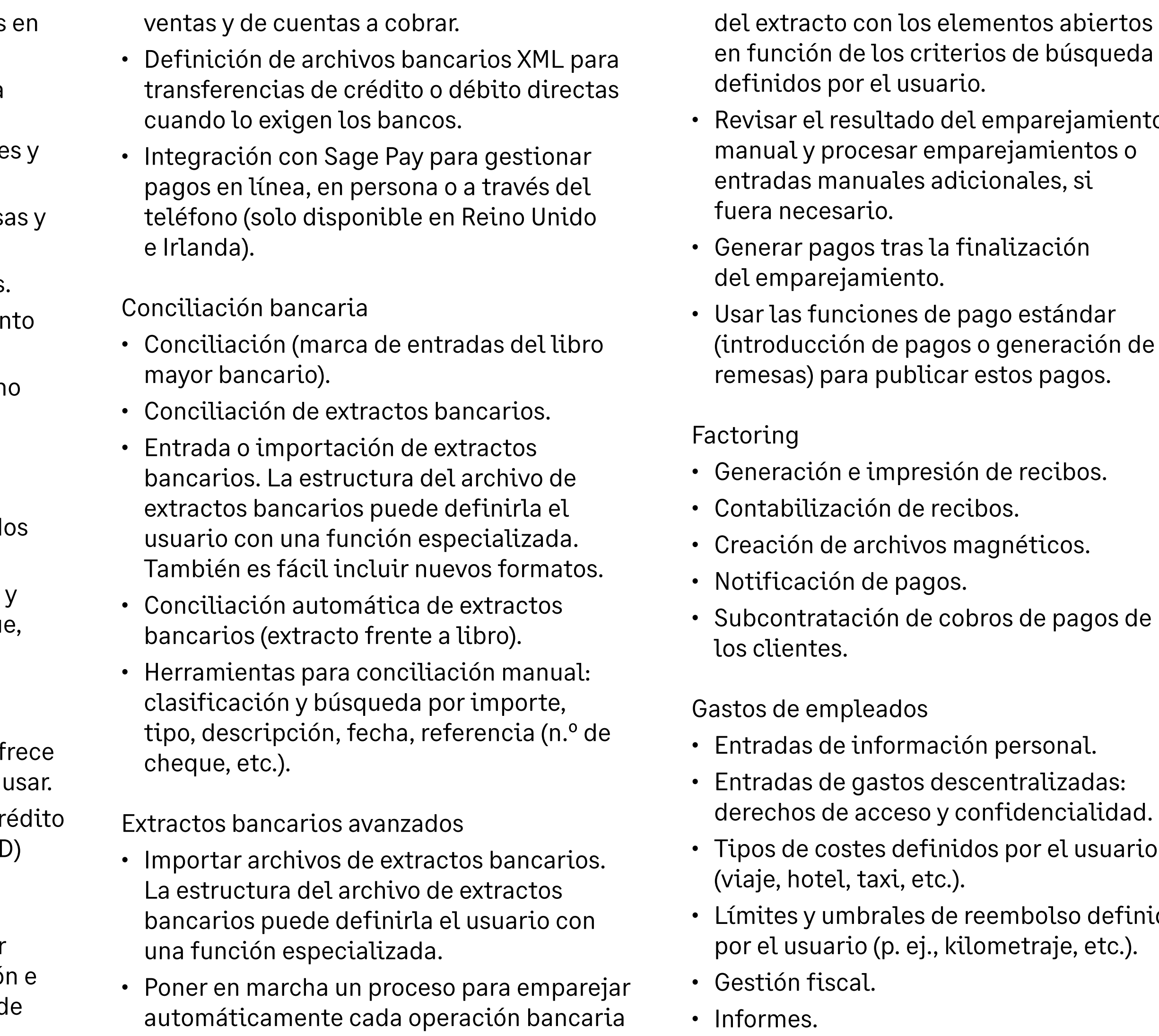

amiento ısuario definidos

- Flujo de trabajo de validación definido por el usuario.
- Contabilización automática definida por el usuario.
- Informes de control.

Previsión de efectivo y posición bancaria

- Transformación de ventas y documentos de compra en futuras salidas o entradas de efectivo.
- Eventos adicionales puntuales o repetitivos (nóminas, impuestos, etc.) con gestión de normas.
- Análisis de la futura posición bancaria mediante agregación de salidas o entradas a la posición bancaria actual.

Extensión a módulos expertos

- Transferencia a previsiones de cash-flow de tesorería con información definida por el usuario.
- Entradas abiertas a corto plazo: pagos procesados.
- Entradas abiertas a medio plazo: Imagen de entradas abiertas no conciliadas.
- Transferencia de saldo de efectivo a contabilidad.

#### **1.1.5 Presupuestos**

Presupuestos analíticos Definición de presupuestos, número ilimitado, en función de:

- Nivel: empresa o planta.
- Divisa.
- Calendario, que puede ser diferente del calendario del libro mayor (periodo, principio y final).
- Plan de cuentas presupuestarias, que puede ser específico, compartido o derivado (agrupado) del libro mayor o libro analítico.
- Hasta nueve dimensiones cruzadas que pueden ser específicas, compartidas o derivadas (agrupadas) del libro mayor o libro analítico.
- Para un presupuesto, número ilimitado de versiones con estado (en desarrollo, activo o cerrado).
- Transacciones presupuestarias por entrada directa o mediante actualización de registros para seguir los cambios.
- Transacciones definidas por el usuario.
- Distribución automática de un presupuesto anual por período con normas de distribución ajustadas por temporada.
- Procedimiento automático para crear una versión presupuestaria de otra versión, o un presupuesto de otro. Definición de fórmulas presupuestarias (aplazamiento del presupuesto inicial, valor real, reevaluación por coeficientes, etc.).
- Para tasas:
	- Control presupuestario de

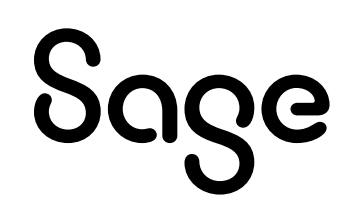

comprometidos, de forma simultánea en un máximo de 10 presupuestos.

- Validación del flujo de trabajo de los comprometidos definida por el usuario, con un ciclo de aprobación de firmas en función de si el presupuesto se ha superado o no.
	- Gestión de respuestas y acciones clave, si no hay una respuesta adecuada, si se ha superado el tiempo de respuesta necesario, derivación a instancias superiores, etc.
- Consultas estándar para comparar el presupuesto, los comprometidos y valores reales con un nivel configurable de detalles, registro de auditoría con justificación de acumulación en detalle, extracción de datos financieros, incluidos registros presupuestarios, implementación de "universos" estándar de Business Intelligence.

Presupuestos operativos

- Establecimiento de estructuras y roles presupuestarios (mánagers, destinatarios, estructura jerárquica de control, informes y aprobación).
- Presupuesto dividido por proyectos, dotaciones, ejercicios y líneas presupuestarias. Dotaciones anuales o multianuales. Los presupuestos multianuales son especialmente útiles para presupuestos de inversión.
- Flujo de trabajo configurable para aprobar varios niveles presupuestarios.
- Gestión de reservas, importes de resultados.
- Control de gastos de comprometidos, aprobación electrónica.
- Revisiones, transferencias entre presupuestos.
- Procedimiento de cierre con traspasos a cuenta nueva definidos por el usuario.
- Gestión de líneas fuera del presupuesto.

Comprometidos de gastos

- Función definida por el usuario: entrada o importación.
- Vinculado a las transacciones de compras, generación opcional de precomprometidos (a partir de solicitudes de compra), generación de comprometidos (a partir de órdenes de compra).
- Fecha de solicitud/pedido o de previsión de recepción.
- Con/sin impuesto no deducible.
- Saldo de precomprometidos al realizar el pedido, saldo de comprometidos en la recepción o facturación.
- Control de comprometidos, con flujo de trabajo de firma definido por el usuario, que puede ser diferente en función de si se supera o no el presupuesto.
- Traspaso a cuenta nueva de compromisos de un año a otro.

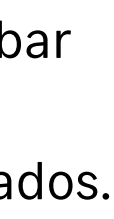

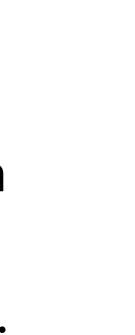

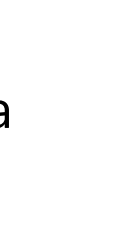

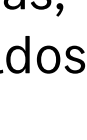

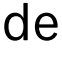

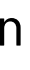

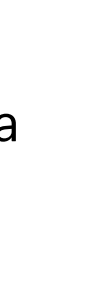

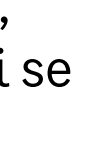

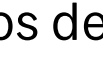

• Informes definidos por el usuario de comparación de presupuesto, precomprometidos, comprometidos y valor real.

#### **1.2. Activos fijos**

#### **1.2.1. Marco de gestión de activos fijos**

Gestión de activos fijos de conformidad con IAS/IFRS.

Contexto y planes de amortización

- Contexto de amortización basado en modelos de datos de contabilidad para gestionar un modelo de datos de activos fijos en una divisa, de conformidad con un ejercicio financiero y calendario del período intermedio.
- Contexto de amortización contable y fiscal vinculado al modelo de datos de contabilidad de la empresa:
	- Plan de cuentas para determinar la amortización económica.
- Plan fiscal para determinar la amortización acelerada o claw back (recuperación).
- Plan fiscal para determinar la amortización en diferido.

Sage

- Contexto de amortización IAS/IFRS vinculado al repositorio de contabilidad IAS/IFRS (cuentas consolidadas).
- Capacidad de gestionar hasta 15 planes de amortización por activo fijo.

Métodos de amortización

- Amplia lista de métodos de amortización (lineal, decreciente, residual, gradual, unidad de producción, constante, acelerada, etc.)<sup>1</sup>.
- Gestión del método de amortización por unidad no financiera, determinada por el índice de uso del activo fijo.
- Opción de configurar otros métodos de amortización.
- Método y base de amortización específicos de cada plan.

Asociación de valores

- Coherencia de métodos de amortización mediante un sistema de identificación en función del valor:
	- del código de contabilidad.
	- del activo fijo de la familia del activo fijo.

Registro ampliado de activos fijos

- Evaluación doble y contabilización en cuenta doble según el repositorio de contabilidad de la empresa y el del grupo.
- Identificación del tipo de explotación: "en propiedad", "arrendada", "alquilada", "franquiciada", "prevista".
- Sector comercial para gestionar las normas de deducción del IVA.
- Visibilidad de los diferentes planes de amortización en un plazo configurable:

opción de cálculo automático del plan de amortización.

- Trazabilidad de movimientos físicos y analíticos.
- Trazabilidad de renovaciones para activos "franquiciados".
- Vínculo a elementos físicos relacionados para fines de registro de códigos de barras y control de recuento de existencias.
- Vínculo al contrato para activos "arrendados" y "alquilados".
- Vínculo al plan de producción para activos depreciados por la unidad no financiera.
- Gestión de datos relativos a vehículos para producir un extracto preparatorio para la declaración.

#### **1.2.2 Ciclo de vida de los activos fijos**

- Trazabilidad de gastos capitalizados.
- Tomado de registros de facturas de compra y de proveedores externos.
- Creación de activos fijos a partir de gastos capitalizados.
- División de gastos capitalizados.
- Agrupación de gastos capitalizados.
- Gestión de desglose de activos fijos.
- Descuento de costes depreciables y bases de amortización, debido a notas de crédito o facturas adicionales o ajustes de las deducciones del IVA.
- Puesta en servicio de activos fijos.
- Asignación de activos fijos: geográfica y analítica.
- Creación y actualización de planes de amortización.
	- Cambio de método: duración, modo, prospectivo o retroactivo, de conformidad con los estándares de planificación.
- Gestión de deficiencias para registrar una pérdida además de la pérdida registrada mediante amortización.
- Gestión de reevaluación, según el valor de mercado o mediante aplicación de un coeficiente.
- División de activos fijos, para reasignación o emisión parcial.
- Transferencias intragrupo: operaciones de cesión de activos, fusión y escisión. Opción de simulación antes de la ejecución.
- Emisión de activos (venta, enajenación o pérdida) con cálculo de ganancia o pérdida de capital.
	- Estas acciones pueden realizarse individualmente en un registro de activos fijos o aplicarse en modo de lote a una selección de activos.
	- Capacidad de ejecutar un proceso de cierre en modo de simulación

#### **1.2.3. Declaraciones intermedias y cierre**

• Declaraciones intermedias según el desglose del período del repositorio de contabilidad, para contabilización

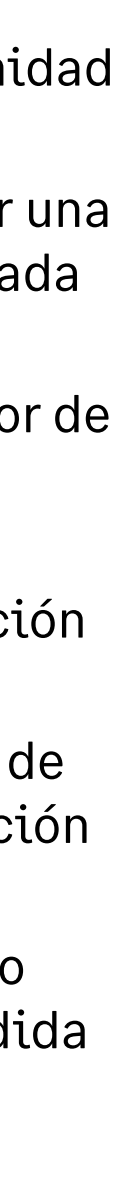

provisional o final de la amortización y los movimientos del período.

- Trazabilidad e informes de transacciones de activos fijos y amortización por cuenta y por encabezamiento.
- Diario de entradas de contabilidad detalladas.
- Cierre del ejercicio fiscal tras aplicación de los ajustes de reducción del IVA anual para contribuyentes e inscritos con pago parcial.
- Opción de procesamiento de las primeras declaraciones intermedias para el siguiente ejercicio fiscal antes del cierre del ejercicio fiscal actual.
- Informes listos para usar a fin de obtener la posición y los movimientos de tus activos fijos; universo de BI con informes.

#### **1.2.4. Recuento de existencias de activos fijos**

- Registros de elementos físicos registrados.
- Elemento físico con registro de código de barras vinculado al activo fijo: en elementos físicos por activo fijo.
- Gestión de asignaciones y movimientos en el nivel del elemento físico, con una fase de validación para pasar el movimiento al activo fijo: cambio de ubicación; emisión de activos.
- Gestión de recuentos de control de existencias para comprobar la validez de las cuentas de activos fijos.
- Recopilación de registros con un

Sage

ordenador de bolsillo (móvil Windows) dotado de un lector de códigos de barras y software de Sage Inventory Tools para gestionar los recuentos de existencias.

– Comparación automática del archivo de recuento de existencias y de los registros de elementos físicos para identificar y corregir variaciones o sugerir actualizaciones.

#### **1.2.5. Financiación de activos fijos**

- Para el equipo en leasing o alquilado: gestión del contrato de alquiler o arrendamiento financiero:
	- Identificación y características del contrato: calendario de pagos.
	- Generación de entradas de contabilidad para las cuentas de la empresa y las cuentas consolidadas: reprocesamiento de la tarifa si el activo se deprecia en el modelo de datos de contabilidad IAS/IFRS.
	- Fin de la gestión del contrato: equipo devuelto al arrendatario o ejercicio de la opción de compra con la adquisición del equipo.
	- Producción de informes de comprometidos financieros.
- Gestión de subsidios de equipos:
	- Cálculo de subsidios asignados a proyectos de inversión, contabilización en activos fijos, cálculo y contabilización de la reintegración.

#### **1.2.6. Gestión de activos franquiciados**

- Para equipo puesto a disposición de la empresa por un franquiciante, generalmente una autoridad local:
	- Gestión de los contratos y cláusulas adicionales de franquicia: extensión de la franquicia con efecto sobre los activos fijos.
	- Cálculo y contabilización de provisiones para renovación.
	- Amortización financiera.
	- Renovación de activos franquiciados y trazabilidad de renovaciones.
	- Creación de facturas para clientes en ventas de activos fijos.

#### **1.2.7 Informes financieros y paneles de mando**

Análisis

- Claves de distribución predefinidas.
- Proceso de distribución posentrada que distribuye tasas y productos según normas iterativas y definidas por el usuario.
- Por cantidad o financiero (ejemplo: distribución del alquiler en proporción al área [m2] ocupada por los centros de costes).
- Calculado por cantidad o costes (ejemplo: distribución de los gastos de marketing en proporción a las ventas de líneas de productos).

Información general sobre Sage X3 Intelligence (No disponible aun en España)

- Capacidad de diseñar, distribuir y utilizar informes mediante una interfaz habitual de Microsoft Excel, con informes financieros como punto clave.
- Informe sobre datos de la mayoría de sistemas externos (bases de datos compatibles con ODBC).
- Versiones disponibles tanto para clientes que prefieren un uso local como para los que se decantan por internet.

Características principales de Sage X3 Intelligence (No disponible aun en España)

- Ámbito
	- Opciones de informes financieros relevantes.
- Experiencia exactamente igual a la de Excel.
- Fuentes multidatos (todas las bases de datos compatibles con ODBC).
- Datos financieros en tiempo real tras ejecutar los informes.
- Funciones principales
	- Informes financieros sólidos (los diseños incluyen el estado de resultados, la hoja de balances, el cash-flow y el balance de prueba).
	- Dos opciones para crear, personalizar y diseñar los informes financieros.

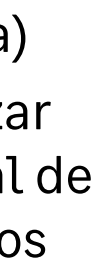

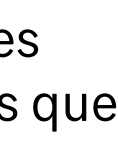

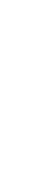

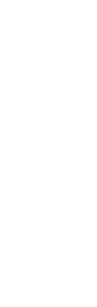

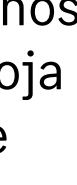

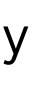

#### – Consolidaciones de informes financieros. **2.1.Compras**

### 2.1.1. Modelo de datos de compra

- Paneles de mando e informes operativos Desylose de proveedores. pedido,<br>fectures é économicale y surve cturacton, pagado y grupo. • Desglose de proveedores: pedido, facturación, pagado y grupo.
- $\bullet\;$  Varias direcciones y datos bancarios.
- Gestión de contactos por dirección.
- Gestión de descuentos/tasas bancarias.
- Modos de pago con múltiples tipos y fecha de vencimiento, con gestión de modos de pago alternativos.
- Supervisión comercial y financiera.
- $\bm{\cdot}$  Importe mínimo de pedido.
- Pedidos de varias líneas.
- provisión de estic • Supervisión de calidad de proveedores.
- n<br>Clasificación de proveedores • Clasificación de proveedores.
- transacciones del consecutivo del libro mayor. • Control de trabajo en curso de proveedores:
	- Rápido procesamiento y actualizaciones a Estado en tiempo reat det trabajo en curs – Estado en tiempo real del trabajo en curso.
	- Control com tgurable del tra – Control configurable del trabajo en curso (en espera/ aprobación, etc.).
- $\sim$  1.  $\sim$  1.  $\sim$  eeneattae een regten e ae aaatterta a.<br>general a detallado: • Consultas con registro de auditoría desde general a detallado:
	- $\frac{1}{4}$  and  $\frac{1}{4}$  and  $\frac{1}{4}$  a empresa o carpeta – Análisis del riesgo comercial por planta, empresa o carpeta.
	- Análicic dal empresa o carpeta. – Análisis del riesgo financiero por planta,
	- n<br>Concult – Consulta de cuentas multicolectiva.
	- Análisis autoservicio. – Consulta de transacciones recientes.
	- Diseño autoservicio de nuevos **bonoatta ao motor tal** – Consulta de historial comercial.

– Consulta de precios del proveedor.

• Recordatorio al proveedor por pedidos no entregados de productos pendientes.

Categorías de productos

## **Gestión de la cadena de suministro**

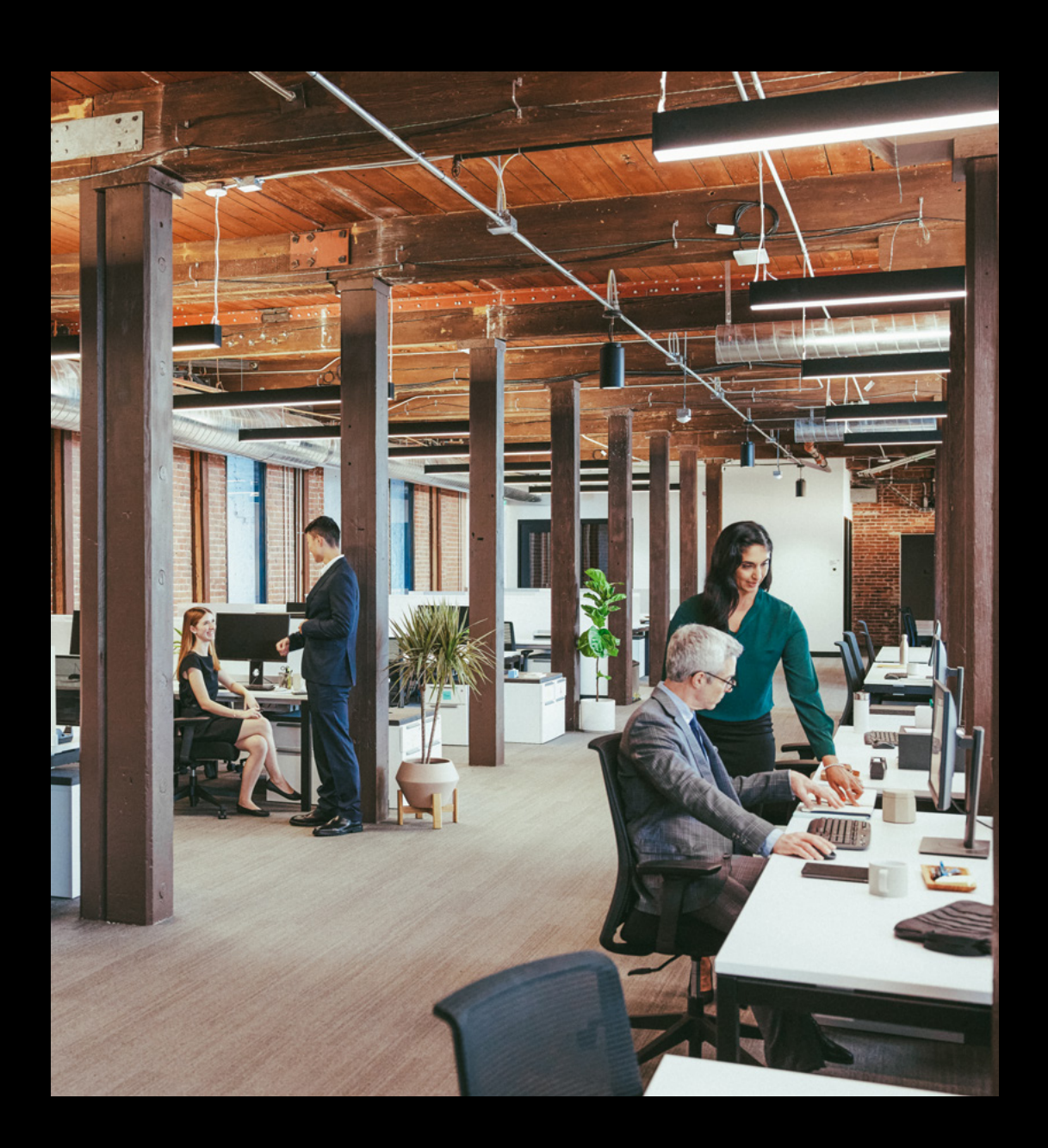

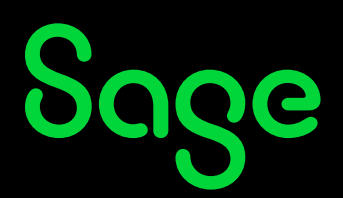

Proveedor

- Agrupación de productos con normas de gestión similares.
- Creación rápida de un producto que – Diseños de estado de resultados financieros. herede las normas de gestión y valores predeterminados de la categoría.
- e en en en manado de prueba gorn.<br>Acestro: Ze alemanese de manis. • Asociación de normas de gestión relacionadas con entradas y salidas.
- Asociación de normas de asignación configurables.
- Asociación de normas de evaluación configurables.

#### Productos

- En existencias o no, gestión de números de serie, números de lote y números de sublote.
- Número de la versión (versión principal y secundaria).
- Productos comerciales, prestación de servicios o prestación de subcontratación.
- Gestión de IVA e impuestos parafiscales.
- Referencia de productos, descripción de productos, unidades, cantidades mínimas de compra personalizables por proveedor.
- Identificación de proveedores de pedidos directos por producto.

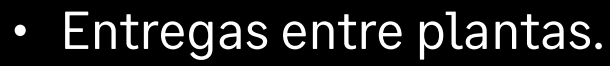

- Entradas entre plantas con herencia de las características de existencias de las entregas correspondientes.
- Devoluciones de clientes o entre plantas con herencia de las características de existencias de las devoluciones de proveedores correspondientes.
- Movimientos de existencias inmediatos entre plantas para plantas cercanas geográficamente.
- Configuración de procesos y reglas de movimiento para declarar flujos de subcontratación.

#### **2.1.3. Documentos comerciales**

- Transacciones de entrada configuradas por el usuario (entrada rápida).
- Ciclo de compras configurable:
	- RFQ (solicitud de presupuesto)/solicitud de compra/pedido.
	- Solicitud de compra/RFQ/pedido
	- RFQ/pedido.
	- Pedido/factura.
	- Pedido/recibo/factura.
	- Pedido/factura/recibo.
	- Factura directa.
- Numeración manual o automática.
- Vínculos ilimitados entre documentos.
- Texto para imprimir en encabezamientos,
- Consultas con registro de auditoría desde general a detallado.
- Consulta sobre catálogo de precios.
- Consulta sobre existencias por planta.
- Consulta sobre coste de productos.
- Consulta sobre productos de la competencia y asociación.
- Consulta de la base instalada de productos.

#### Unidades

- Unidades de existencias.
- Unidades de embalaje con factores de conversión fijos o variables.
- Unidades comerciales (ventas, compras).
- Normas de conversión de unidades configurables para tomarlas de otra unidad: desembalaje, gestión de unidades incompletas, división de unidades.
- Gestión de etiquetas de existencias por embalaje.

Precios y descuentos

- Estructura de precios configurable por proveedor.
- Precios configurables según varios criterios.
- Gestión de precios por divisa, coeficiente, cantidad o fórmula configurable.
- Precios entre empresas.

Sage

• Precios aplicables por franja temporal (promociones).

pies y líneas de documento definido por el usuario.

• Identificación de código de pedido personalizado por línea.

#### **2.1.4. Gestión de costes avanzados de compras**

- Los APC (costes avanzados de compras) permiten a los usuarios prever los costes de compra de las importaciones internacionales por medio de estándares internacionales (Incoterms) o compras internas.
- Calcular el coste de compra de un producto, junto con las operaciones logísticas incluidas en la cadena de suministro
- Dos métodos para gestionar los APC:
- Coeficiente del coste de entrega.
- Estructura de costes.
- Conciliación entre el coste y la factura adicional.
- En pedidos a proveedores: coste de compra por línea o total, detalle por naturaleza de costes.
- Cada paso del transporte de productos puede definirse mediante un coste con cálculo de costes diferente.
- La estructura de costes es la lista de costes de un transporte, incluidos todos los pasos
- Estructura de costes afectada por producto, producto-proveedor o producto-proveedorplanta por planta.
- Precios aplicables por línea y/o por documento.
- Descuentos y costes por línea y por pedido, como valor, como porcentaje, como total acumulado, en cascada.
- Simulación de aplicación de precio.
- Archivo de precios y descuentos aplicados.
- Importación de catálogos de proveedores.
- La gestión de costes avanzados de compra puede incluir costes de la cadena de suministro en el coste total de compra.

#### **2.1.2. Transacciones entre empresas y entre plantas**

Gestión automatizada de transacciones comerciales entre plantas pertenecientes a la misma empresa o a empresas diferentes:

- Precios entre empresas.
- Pedidos de ventas minoristas generados automáticamente a partir de órdenes de compra.
- Pedidos por contrato generados automáticamente a partir de órdenes de compra.
- Pedidos por subcontrato.
- Facturación entre empresas con generación del control de la factura de compras en la planta del cliente.
- Gestión de transacciones logísticas entre plantas pertenecientes a la misma empresa o a empresas diferentes:

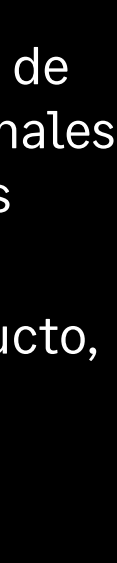

- **2.1.8. Pedidos a proveedores**
- Entrada e impresión de órdenes de compra a proveedores o pedidos por contrato con calendario de entrega.
- Órdenes de compra generales o comerciales.
- Gestión de cláusulas adicionales.
- Gestión de prepagos.
- Proceso de validación y firmas.
- Sugerencias de nuevos pedidos.
- Consideración de solicitudes de compra y pedidos por subcontrato.
- Consideración de solicitud de presupuesto.
- Generación automática de pedidos directos a partir de pedidos del cliente con trazabilidad (pedido directo o pedido tras entrega).
- Saldo de órdenes de compra manual o automático.
- Gestión de pedidos pendientes.
- Consulta y justificación de los precios aplicados.
- Progreso del pedido (trazabilidad, recibo, facturas, etc.).
- Consultas con registro de auditoría:
- Consulta de recibos y facturas.
- Consulta de solicitud de
- compra consumida.

#### **2.1.9. Flujo de trabajo de compras**

• Solicitudes de compra, pedidos y pedidos abiertos para firmar.

• Gestión de los costes de los productos en el envío.

#### **2.1.5. Solicitud de presupuesto /licitaciones**

- Gestión de solicitudes (varios productos y proveedores).
- Impresión de solicitudes por proveedor.
- Incorporación de solicitudes de compra.
- Comparación de licitaciones.
- Respuestas y recordatorios.
- Generación de líneas de precios.

#### **2.1.6. Autorización de gastos**

- Gestión de supervisión presupuestaria en tiempo real.
- Control presupuestario (con advertencia o bloqueo) por importe o cantidad, con límite de sobrecoste por usuario.
- Procesos de firma configurables para solicitudes de compra, pedidos y pedidos por contrato con proceso adicional en caso de superar el presupuesto.
- Gestión de firmantes principal y suplente, cambiante.

Sage

- Motor de flujo de trabajo incorporado en el proceso.
- Generación automática de entradas de precomprometidos (solicitud de compra) y comprometidos (pedidos).
- Solicitudes firmadas, pedidos y pedidos abiertos.
- Historial de órdenes de compra abiertas y documentos de compra firmados.
- Historial de documentos en los que hay una aprobación o un rechazo.
- Cancelación de la acción de firma para un documento.

#### **2.1.10. Logística**

- Optimización de la cantidad y coste de fletes según la capacidad del container.
- Planeamiento de los envíos según el producto en cada container y seguimiento del container desde el proveedor hasta la ubicación de entrega.
- Coordinación con el envío del proveedor para reducir los costes del transporte
- Identificación de otros productos y sugerencias del proveedor.
- Visualización de tendencias para realizar pedidos según el uso de los productos.
- Estimación de costes de flete según la capacidad del container.
- Selección de container para identificar la capacidad de volumen y peso.
- Comparación de líneas seleccionadas con capacidad disponible.
- Introducción manual de los campos de peso y volumen cuando sea necesario.
- Retirada de la fase anterior en cualquier fase de la transacción.
- Generación automática de entradas y contabilización directa de importes devengados en la línea presupuestaria (facturas por cobrar, notas de crédito por cobrar, facturas, facturas y notas de crédito adicionales).
- Registro de auditoría a partir de solicitudes de compra, pedidos, recibos y facturas para el documento de contabilidad correspondiente.

#### **2.1.7. Solicitudes de compra**

- Entrada e impresión de solicitudes de compra.
- Consulta y justificación de los precios aplicados.
- Solicitudes de compra generales o comerciales.
- Consideración de sugerencias de nuevos pedidos.
- Consideración de solicitudes de presupuesto.
- Saldo de solicitudes de compra manual o automático.
- Generación de pedidos según autorización.
- Consulta de pedidos asociados.

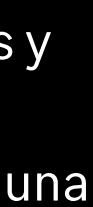

• Cálculo de MRP.

• Cálculo según las existencias de seguridad.

**2.1.15. Recepciones**

- Recibo directo o recibo por recogida de línea de pedido.
- Recibo de envíos entre plantas o envíos entre empresas.
- Recibo de servicios subcontratados.
- Recibo detallado o recibo rápido en el muelle con gestión de planes de almacenamiento para complementar la información de existencias.
- Emisión de existencias por subcontrato
- Gestión de ubicaciones, proveedor o lote interno y número de serie.
- Situación del recibo (facturas, devoluciones).
- Impresión de etiquetas de existencias.
- Procesamiento de movimientos suspendidos y falta de existencias.

#### **2.1.16. Control de calidad**

- Gestión de números de lote y sublote.
- Gestión de número de serie.
- Gestión de fecha límite de utilización.
- Gestión del estado de existencias: aceptado, rechazado, inspeccionado.
- Gestión de fecha de nueva inspección.
- Gestión del subestado de existencias.

• Seguimiento de pasos del usuario (para especificar un seguimiento personalizado estableciendo una lista de pasos).

#### **2.1.11. Herramientas de asistencia para la toma de decisiones**

Estación de trabajo del comprador

- Consumo de sugerencias y solicitudes de compra.
- Pedidos directos.
- Selección de proveedores.
- Opción para modificar el proveedor habitual de pedidos directos.
- Generación de pedidos estándar, entre empresas o entre plantas.

Calendario general

- Análisis de varias plantas por familia de productos o producto.
- Pedidos urgentes destacados.
- Agrupación de pedidos.
- Generación de pedidos, solicitudes de entrega o solicitudes de compra.

Estación de trabajo

Sage

- Análisis de una única planta y un único producto.
- Agrupación de pedidos.
- Generación de pedidos, solicitudes de entrega o solicitudes de compra.
- Creación de registros de control de calidad.
- Procedimientos de control de calidad con solicitud de análisis.
- Gestión de fecha de caducidad.
- Gestión de trazabilidad ascendente y descendente.

#### **2.1.17. Devoluciones**

- Creación de devoluciones seleccionando líneas de recibo o entrada directa.
- Reincorporación de cantidades devueltas del pedido.
- Generación de la nota de crédito correspondiente.

#### **2.1.18. Facturas de proveedores**

- Tipos de factura configurables.
- Registro y comprobación.
- Autorización de usuario basada en la autorización del nivel de pago.
- Conciliación de facturas/nota de recibo/pedidos.
- Conciliación de notas de crédito/ devoluciones/facturas.
- Facturas adicionales y notas de crédito.
- Desglose de elementos del pie de la factura por línea.
- Ajuste de valor de los movimientos de existencias según las variaciones de la factura.
- Factura de envío adicional (para crear

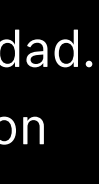

#### **2.1.12. Evaluación de existencias**

- Supervisión de costes.
- Coste estándar, coste estándar revisado, coste promedio por unidad, coste promedio por lote, FIFO, LIFO, precio de la última compra y coste simulado, precio estándar y precio simulado.
- Coeficiente de distribución.
- Evaluación de trabajo en curso subcontratado.
- Ajuste de facturas de proveedores (importe, cantidad o tipo de cambio).
- Ajuste de facturas adicionales (factura de transportista).

#### **2.1.13. Existencias**

- Trazabilidad.
- Consulta de existencias reales o previstas con la primera fecha de disponibilidad.
- Consulta detallada de existencias.
- Consulta por planta de almacenamiento o consulta consolidada.
- Consulta del historial de movimiento de existencias.
- Existencias en tránsito y consulta sobre tránsito (entre plantas o entre empresas).

#### **2.1.14. Cálculo de MRP**

• Nuevo pedido puntual/periódico/ entre plantas.

• Consulta y cálculo del precio de coste de subcontrato.

#### **2.2. Gestión de inventario**

#### **2.2.1. Modelo de datos de existencias**

Categorías de productos

- Agrupación de productos con normas de gestión similares.
- Creación rápida de un producto que herede las normas de gestión y valores predeterminados de la categoría.
- Asociación de normas de gestión relacionadas con entradas y salidas.
- Asociación de normas de asignación configurables.
- Asociación de normas de evaluación configurables.

#### Base de productos

- Información técnica.
- Información de gestión
- Información comercial.

#### Varias unidades

- Unidades de existencias.
- Unidades de embalaje con factores de conversión fijos o variables.
- Unidades comerciales (ventas, compras).
- Normas de conversión de unidades configurables para tomarlas de otra

facturas para transportistas, expedidores u otros partner de servicio directamente para un envío).

#### **2.1.19. Integración en cuentas**

- Facturas por cobrar.
- Notas de crédito por cobrar.
- Facturas de proveedores.
- Precomprometidos y comprometidos con control presupuestario.
- Gestión de prepagos.
- Contabilización de movimientos de existencias.
- Contabilización de trabajo en curso subcontratado.
- Gestión del tipo de dimensión analítica.

#### **2.1.20. Impuestos**

Sage

- IVA en débitos y recibos.
- IVA intracomunitario.
- Impuesto parafiscal por valor y como porcentaje.
- Fórmulas aplicables a impuestos parafiscales (umbral, cantidad, etc.).

#### **2.1.21. Declaración de intercambio de bienes de la UE (DEB)**

• Incorporación de nomenclatura personalizable e interfaz de asociación de registro de productos.

unidad: desembalaje, gestión de unidades incompletas, división de unidades.

• Gestión de etiquetas de existencias por embalaje.

#### Varias plantas y empresas

- Gestión de pedidos de transferencia entre plantas y empresas.
- Nuevo pedido entre plantas.
- Nuevo pedido de ubicación de subcontrato y de recogida.

#### Varios almacenes

- Control de acceso de existencias:
- Por grupo de usuario o tipo de transacción.
- Agrupamiento de ubicaciones en almacenes.

#### Varias ubicaciones

- Definición de la estructura de ubicación.
- Almacenamiento fijo o aleatorio.
- Política de asignación de ubicaciones.
- Política de aprobación de ubicaciones.
- Gestión de existencias de terceros.

#### **2.2.2. Control de calidad**

- Gestión de números de lote y sublote.
- Gestión de fecha límite de utilización.
- Gestión de número de serie.
- Gestión del estado de existencias: aceptado,
- Registro de datos necesarios para la declaración de intercambio de bienes (normas, naturalezas, condiciones de entrega, etc.).
- Función de extracción para transacciones sujetas a declaración, con opción de modificar la información extraída.
- Informe para comprobar la información sujeta a declaración.
- Gestión de características locales específicas del informe del DEB (Portugal, Reino Unido, Italia, etc.).

#### **2.1.22. Gestión de subcontratos**

- Servicio o producción subcontratado (componentes o materiales suministrados o no suministrados).
- Lista de materiales por subcontrato.
- Pedido por subcontrato.
- Plazo de entrega por subcontrato por proveedor.
- Sugerencia y generación de pedidos por subcontrato tras el cálculo de requisitos netos.
- Nuevo pedido y entregas de material.
- Asignaciones/cancelaciones de asignaciones.
- Supervisión de consumo de pedidos por subcontrato.
- Consulta y cálculo del coste previsto de subcontrato.

#### **2.2.6. Gestión de recuento de existencias**

- Gestión de sesión de recuento de existencias, incorporación de listas de recuento de existencias.
- Recuentos de existencias detallados y perpetuos por ubicación o producto.
- Transacciones de recuento de existencias configurables.
- Gestión de nuevos pedidos.
- Cálculo:
	- Cantidades rentables de pedidos.
	- Puntos de nuevo pedido.
	- Existencias de seguridad.
	- Existencias máximas.
- Cálculo de MRP.
- Nuevos pedidos periódicos.
- Nuevo pedido cuando se ha alcanzado el punto de nuevo pedido.
- Nuevo pedido del área de preparación.
- Recopilación automática de datos (Automated data collection, ADC) con dispositivos de mano.

#### **2.2.7. Evaluación de existencias**

- Precio estándar.
- Precio estándar revisado.
- Precio simulado.
- Precio FIFO.
- Precio LIFO.

rechazado, inspeccionado.

- Creación de registros de control de calidad.
- Control de calidad.
- Gestión de muestras (ISO 2859).
- Gestión de fecha de caducidad.
- Gestión de trazabilidad ascendente y descendente..

#### **2.2.3. Movimientos de existencias**

- Recibo, recibo rápido en el muelle, plan de almacenamiento.
- Movimientos internos, agrupación, desagrupación.
- Preparación de envíos.
- Entrega (pedido, lista de recogida).
- Preparación de carga (preparación poscarga, preparación de carga manual).
- Devoluciones de clientes y proveedores
- Recuentos de existencias.
- Plan de asignación para el trabajo en curso
- Agrupación/desagrupación.

#### **2.2.4. Totales de existencias acumulados**

- Existencias físicas.
- Existencias asignadas.
- Existencias reservadas.
- Existencias controladas.
- Existencias disponibles.
- Existencias pedidas.

Sage

- Precio medio ponderado.
- Último precio.

#### **2.2.8. Herramientas de análisis**

- Análisis de consumo.
- Historiales.
- Informes de evaluación de existencias.
- Rotación de existencias, etc.

#### **2.2.9. Integración en cuentas**

- Contabilización de movimientos de existencias con criterios de agregación.
- Incorporación analítica de varias dimensiones.

#### **2.2.10. Capacidades adicionales On-Premise**

- Las siguientes capacidades adicionales están disponibles para clientes que opten por una implementación privada en la nube (hosting), tanto On-Premise como alojada por un partner.
- Recopilación automática de datos (Automated data collection, ADC) con dispositivos de mano.
- Recibos.
- Entradas variadas.
- Salidas variadas.
- Preparación de envíos.
- Cambios de existencias (ubicación y estado).
- Transferencias entre plantas.
- Transferencias a subcontratistas.
- Existencias disponibles previstas.
- Existencias faltantes.
- Existencias transferidas.
- Existencias en tránsito.

#### **2.2.5. Consulta de existencias**

- Resumen de calendario de existencias por período.
- Calendario detallado de existencias.
- Consultas con registro de auditoría desde general a detallado:
- Existencias por planta.
- Existencias por lote.
- Existencias por número de serie.
- Existencias por ubicación.
- Existencias actuales.
- Existencias disponibles.
- Existencias previstas.
- Existencias con fecha de caducidad superada o inactivas.
- Movimientos de existencias.
- Detalles de asignación.
- Existencias caducadas.
- Consulta de trazabilidad ascendente, descendente, por lote o por pieza.
- Existencias por número de versión (versión principal).

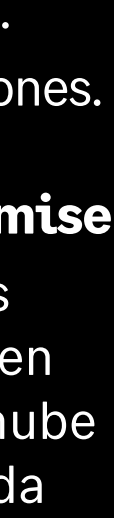

- Recuentos de existencias.
- Almacenamiento en lista.
- Nuevos pedidos de ubicación.

#### **2.3. Gestión de ventas**

#### **2.3.1. Modelo de datos**

Clientes

- Desglose de clientes: pedido, entregado, facturado, grupo, pagador, riesgo y factor.
- Varias direcciones, múltiples puntos de entrega y datos bancarios.
- Gestión de contactos por dirección.
- Gestión de descuentos/tasas bancarias.
- Modos de pago con múltiples tipos y fecha de vencimiento, con gestión de modos de pago alternativos.
- Gestión de recordatorios:
- Recordatorios multinivel.
- En el umbral mínimo.
- Bloqueo o aprobación individual o colectivo de clientes según múltiples criterios.
- Factoring.

Sage

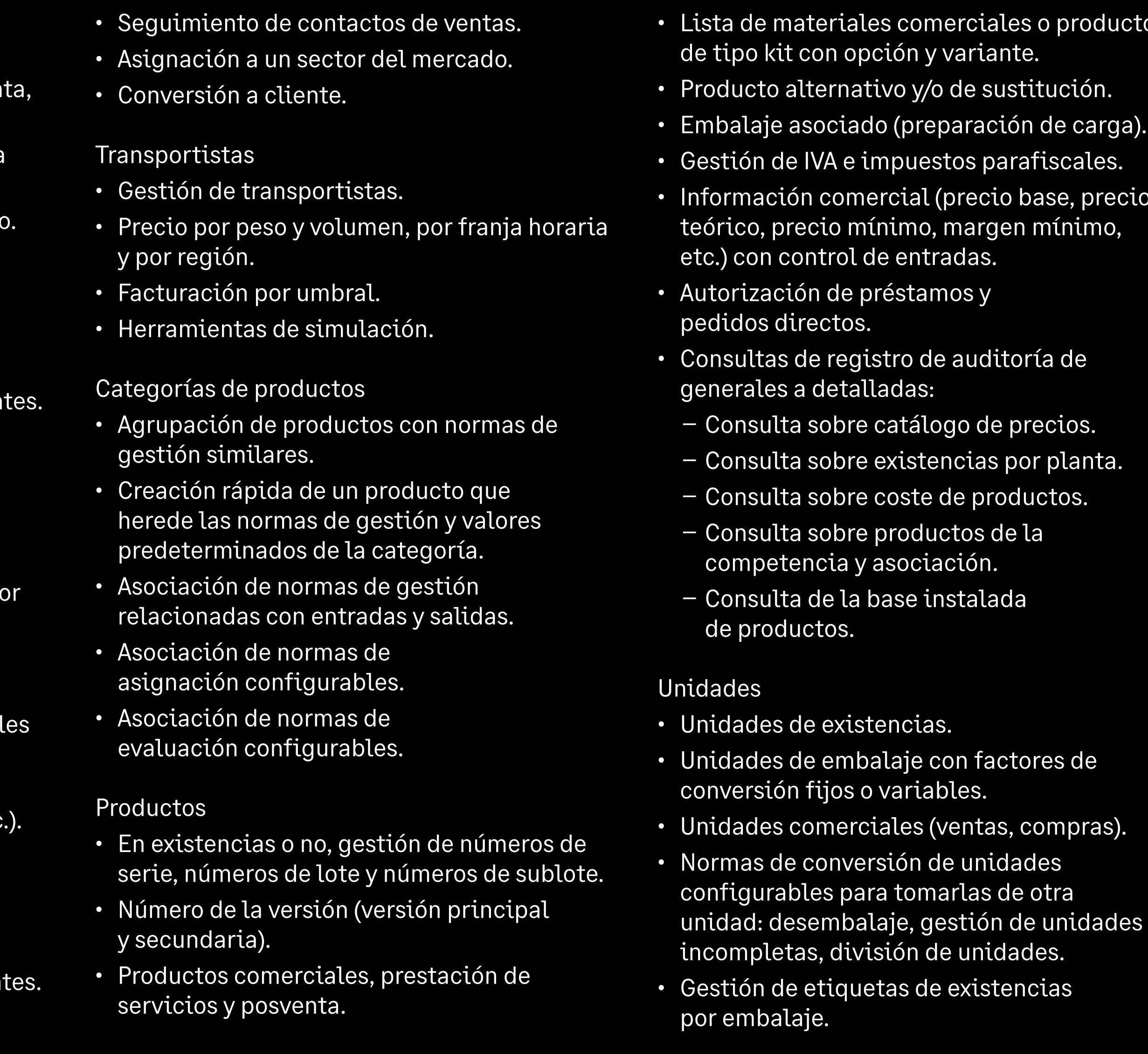

- Supervisión comercial y financiera.
- Importe mínimo de pedido.
- Control de crédito del cliente:
	- Situación de crédito del cliente en tiempo real.
	- Control de crédito configurable (empresa, carpeta, bloqueo, etc.).
- Consulta del cliente con registro de auditoría desde general a detallado:
- Análisis del riesgo comercial por planta, empresa o carpeta.
- Riesgo financiero por planta, empresa o carpeta.
- Consulta del balance general histórico.
- Consulta de cuentas.
- Consulta de transacciones recientes.
- Consulta de historial comercial.
- Consulta de precios del cliente.
- Consulta de la base instalada de clientes.

#### Representantes comerciales

- Asignación de la comisión de los representantes comerciales según configuración con varios criterios.
- Múltiples representantes comerciales por pedido con asignación automática.
- Gestión de objetivos por representante comercial.
- Asignación de representantes comercia por sector de mercado.
- Planificación o registro de acciones comerciales (citas, llamadas, tareas, etc.).
- Impresión de notas de asignación de comisiones.

#### Posibles clientes

• Gestión y seguimiento de posibles client

oductos

arga). recio

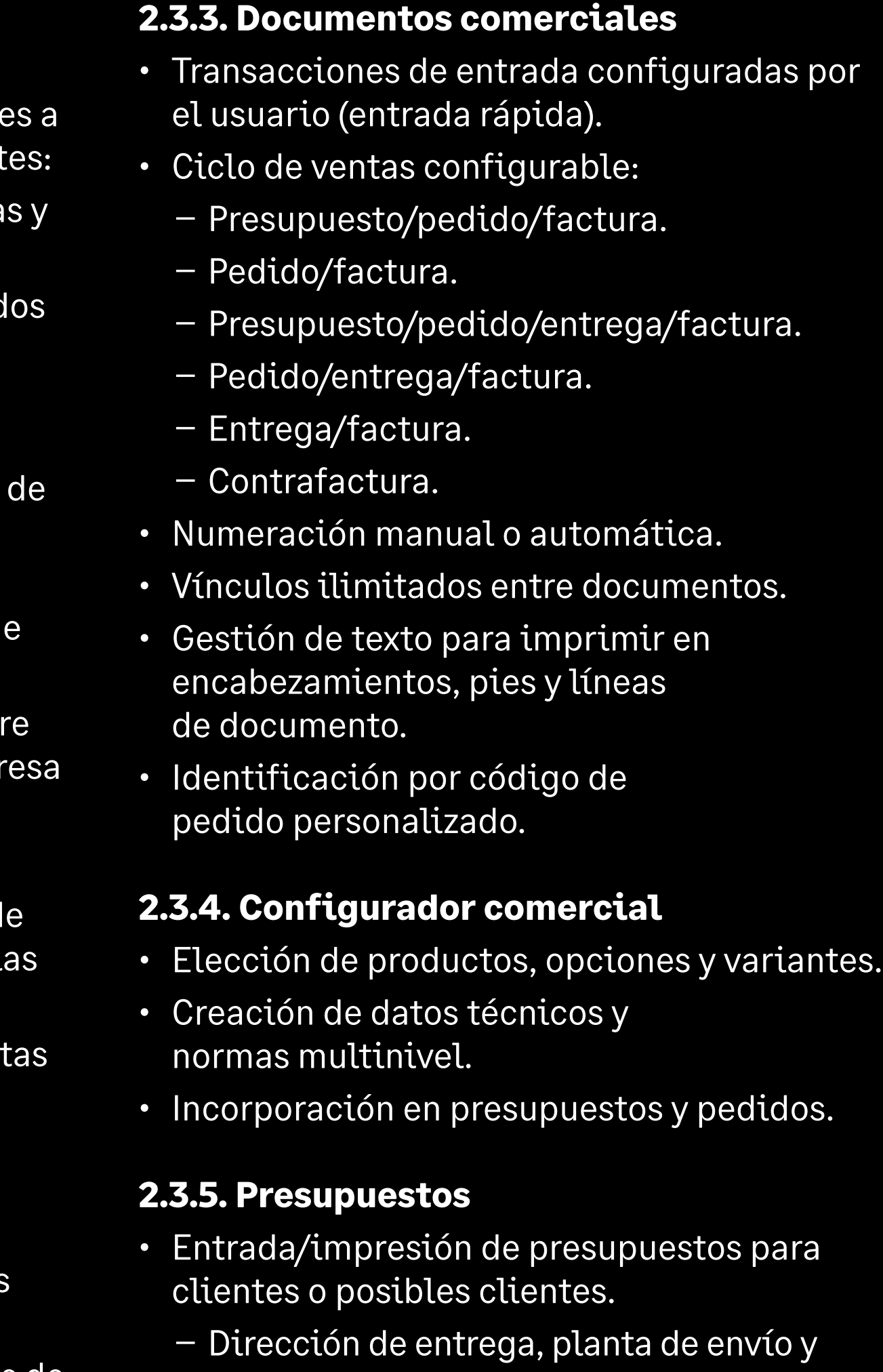

- hora de entrega en la línea de presupuesto.
- Cálculo de márgenes en tiempo real.

Precios y descuentos

- Precios configurables según varios criterios.
- Gestión de precios por divisa, coeficiente, cantidad o fórmula configurable.
- Gestión de productos gratuitos.
- Precios entre empresas.
- Precio de venta establecido como coeficiente del precio de compra.
- Precios aplicables por franja temporal: promociones.
- Precios aplicables por línea y/o por documento.
- Descuentos y costes por línea y por pedido, como valor, como porcentaje, como total acumulado, en cascada.
- Simulación de aplicación de precio.
- Archivo de precios y descuentos aplicados.
- Catálogo de precios.

Sage

- Revisiones de precios.
- Importación de precios.
- Las normas sobre precios pueden establecerse según el país y el estado de entrega.
- Gestión del código fiscal en documentación de ventas.
- Gestión de política de descuentos para varios niveles de impuestos en la misma documentación de ventas.
- Proceso de validación y firmas.
- Control de usuario del margen mínimo, precio mínimo, valor mínimo y/o cantidad.
- Consulta y justificación de los precios aplicados.
- Supervisión de fecha de validez.
- Informe de presupuestos abiertos.
- Cálculo e impresión de facturas proforma.
- Definición de reglas y procesos para presupuestos de ventas.
- Contador de documentos para cada tipo de presupuesto de ventas.

#### **2.3.6. Pedidos**

- Tipo de pedido configurable:
	- Pedidos minoristas.
	- Pedidos de préstamo.
	- Pedidos por contrato (programación de entrega, gestión de antelaciones/ demoras).
- Entrada/impresión de pedidos para clientes y posibles clientes con conversión automática de posible cliente a cliente.
	- Gestión de cláusulas adicionales.
	- Progreso de pedidos.
	- Consulta y justificación de los precios aplicados.
	- Conversión de presupuestos total o parcial.
	- Dirección de entrega, planta de envío, hora de entrega, transportista. etc. en la línea de pedido.

#### **2.3.2. Entre empresas/entre plantas**

- Gestión automatizada de transacciones comerciales entre plantas pertenecient la misma empresa o a empresas diferent
- Elaboración de precios entre empresa recálculo de precios.
- Pedidos de ventas minoristas generados automáticamente a partir de órdenes de compra.
- Pedidos de ventas generados automáticamente a partir de órdenes compra por contrato.
- Facturación entre empresas con generación del control de la factura d compras en la planta del cliente..
- Gestión de transacciones logísticas ent plantas pertenecientes a la misma emp o a empresas diferentes:
- Entregas entre plantas.
- Entradas entre plantas con herencia de las características de existencias de entregas correspondientes.
- $-$  Devoluciones de clientes o entre plan con herencia de las características de existencias de las devoluciones de proveedores correspondientes.
- Movimientos de existencias inmediatos entre plantas para plantas cercanas geográficamente.
- Gestión de controles de precios y niveles de crédito entre empresas.

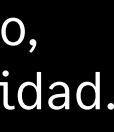

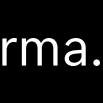

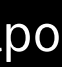

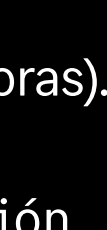

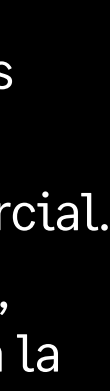

- Gestión de transportistas y costes asociados.
- Gestión de devoluciones del cliente con o sin control de calidad.
- Recopilación automática de datos (Automated data collection, ADC) con dispositivos de mano.
- Existencias.
- Trazabilidad ascendente/descendente (lote o n.º de serie).
- Consulta de existencias reales o previstas con la primera fecha de disponibilidad.
- Consulta detallada de existencias.
- Consulta por planta de almacenamiento o consulta consolidada.
- Existencias en tránsito y consulta sobre tránsito (entre plantas o entre empresas).
- Seguimiento de documentos para el envío y el transporte.
- Gestión de envíos entrantes.

#### **2.3.10. Préstamos**

- Entrada e impresión de nota de préstamo.
- Supervisión de préstamos abiertos.
- Trazabilidad por número de serie y número de lote.
- Gestión de devoluciones.
- Facturación de productos no devueltos.

#### **2.3.11. Facturación**

• Tipo de factura configurable.

- Ruta de entrega disponible, mapas incluidos – Cálculo de márgenes en tiempo real.
- Proceso de validación y firmas
- Gestión de pedidos pendientes.
- Control de usuario del margen mínimo, precio mínimo, valor mínimo y/o cantidad.
- Cartera de pedidos.
- Cálculo e impresión de facturas proforma.
- Orden de compra directa (de forma directa o con recibo) o generación de órdenes de trabajo por línea.
- Gestión de prepagos con opción de suspensión de pedido.
- Generación de un pedido de ventas a partir de un presupuesto.
- Definición de reglas y procesos para pedidos de ventas.
- Contador de documentos para cada tipo de pedido de ventas.
- Retención manual en pedidos de ventas.

#### **2.3.7. Flujo de trabajo de ventas**

- Presupuestos de ventas, pedido y pedido abierto para firmar.
- Presupuestos firmados, pedidos y pedidos abiertos.

Sage

- Presupuestos de ventas históricos, pedidos y pedidos abiertos firmados.
- Visualización del historial de documentos aprobados o rechazados.
- Impresión de facturas con número de copias configurable por el cliente.
- Creación manual o automática.
- Facturación por cliente, pedido, nota de entrega, punto de entrega o período.
- Impresión de extractos de facturas por cliente o período.
- Facturación manual o automática de solicitudes de servicio (intervención, piezas).
- Facturación manual o automática de contratos de mantenimiento (revisión por índice en particular).
- Facturación automática de movimientos de existencias entre empresas.
- Programación de facturas.

#### **2.3.12. Incorporación en cuentas**

- Facturas de clientes.
- Facturas para emisión.
- Gestión de prepagos.
- Contabilización de movimientos de existencias.
- Gestión del tipo de dimensión analítica.

#### **2.3.13. Impuestos**

- IVA en débitos y recibos.
- IVA intracomunitario.
- Impuesto parafiscal por valor y como porcentaje.
- Fórmulas aplicables a impuestos parafiscales (umbral, cantidad, etc.).

• Cancelación de la acción de firma para un documento.

#### **2.3.8. Asignación**

- Reserva de clientes con fechas finales de validez.
- Contabilización de reservas en pedidos.
- Asignación de reservas manual o automática con criterios configurables.
- Cancelación de asignación manual o automática.
- Asignación general o detallada.
- Gestión de falta de existencias.
- Consulta de asignación.

#### **2.3.9. Logística**

- Gestión de preparación de envíos.
- Generación automática o creación manual de lista de recogida.
- Lista de productos para entregar.
- Gestión de código de ejecución.
- Entrega total o parcial de pedidos o líneas de pedido
- Entrega directa de materiales a un subcontratista.
- Gestión de preparación de carga con fines de registro o preparación poscarga.
- Lista de preparación de carga, etiquetas de preparación de carga.
- Impresión de lista de recogida, nota de entrega, etc.

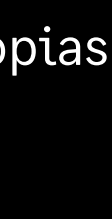

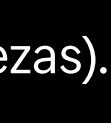

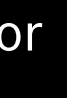

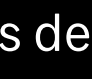

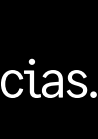

#### **2.3.14. Declaración de intercambio de bienes de la UE**

- Incorporación de nomenclatura personalizable e interfaz de asociación de registro de productos.
- Registro de datos necesarios para la declaración de intercambio de bienes (normas, naturalezas, condiciones de entrega, etc.).
- Función de extracción para transacciones sujetas a declaración, con opción de modificar la información extraída.
- Informe para comprobar la información sujeta a declaración.
- Gestión de características locales específicas del DEB (Portugal, Reino Unido, Italia, etc.).

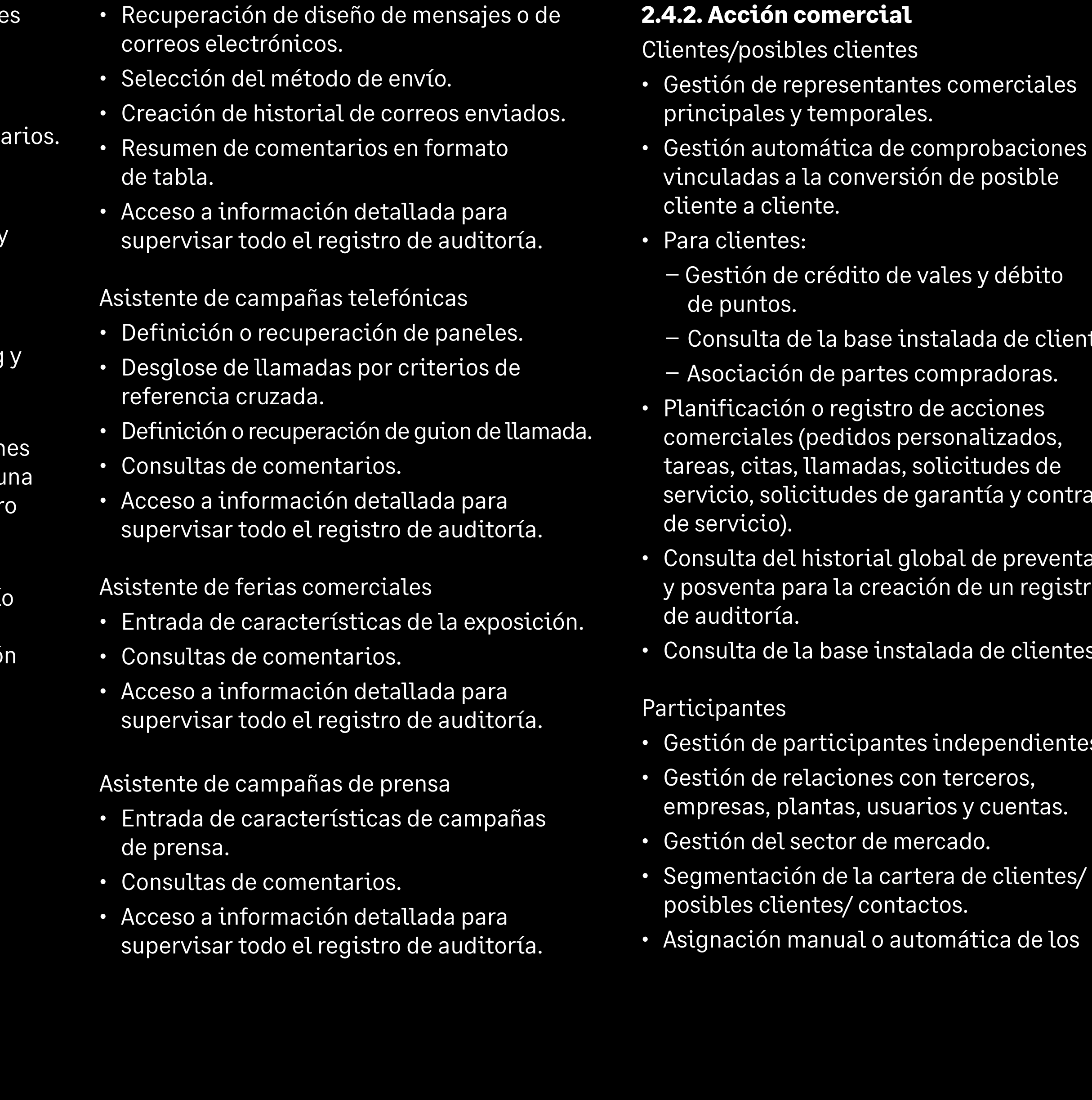

• Comparación de puntos fuertes y débile por producto.

#### **2.3.15. Estadísticas de ventas: ejemplos**

- Producción y modificación de cuestion
- Recopilación de información durante campañas telefónicas.
- Aprobación asistida de bases de datos y participantes externos.

- Volumen de pedidos de ventas por producto (por cliente, familia, representante comercial, zona geográfica, etc.).
- Volumen de pedidos de ventas diarios
- Volumen facturado por producto (por cliente, familia, representante comercial, zona geográfica, etc.).

#### **2.4.Servicio de atención al cliente 2.4.1. Marketing**

- Supervisión de campañas de marketing presupuesto programado.
- Consulta detallada de campañas y supervisión multinivel de las operacion de marketing actuales, lo que permite una supervisión completa de todo el regist de auditoría.
- Combinación de correspondencia de Microsoft Word disponible para un enví masivo rápido y fácil de correos de campañas de marketing; la combinació de correspondencia usa plantillas que has guardado, lo que permite incluir elementos visuales.

Productos de la competencia

Sage

• Gestión de números de producto de la competencia.

#### Guion de llamada

#### Campañas de marketing

#### Asistente de correo directo

- Selección de destinatarios.
- Gestión de paneles generados de segmentación avanzad.
- Visualización de muestras.

GUÍA DE FUNCIONALIDADES DE LA SOLUCIÓN SAGE X3 19

dientes. ontratos venta gistro

entes.

ientes.

htes/

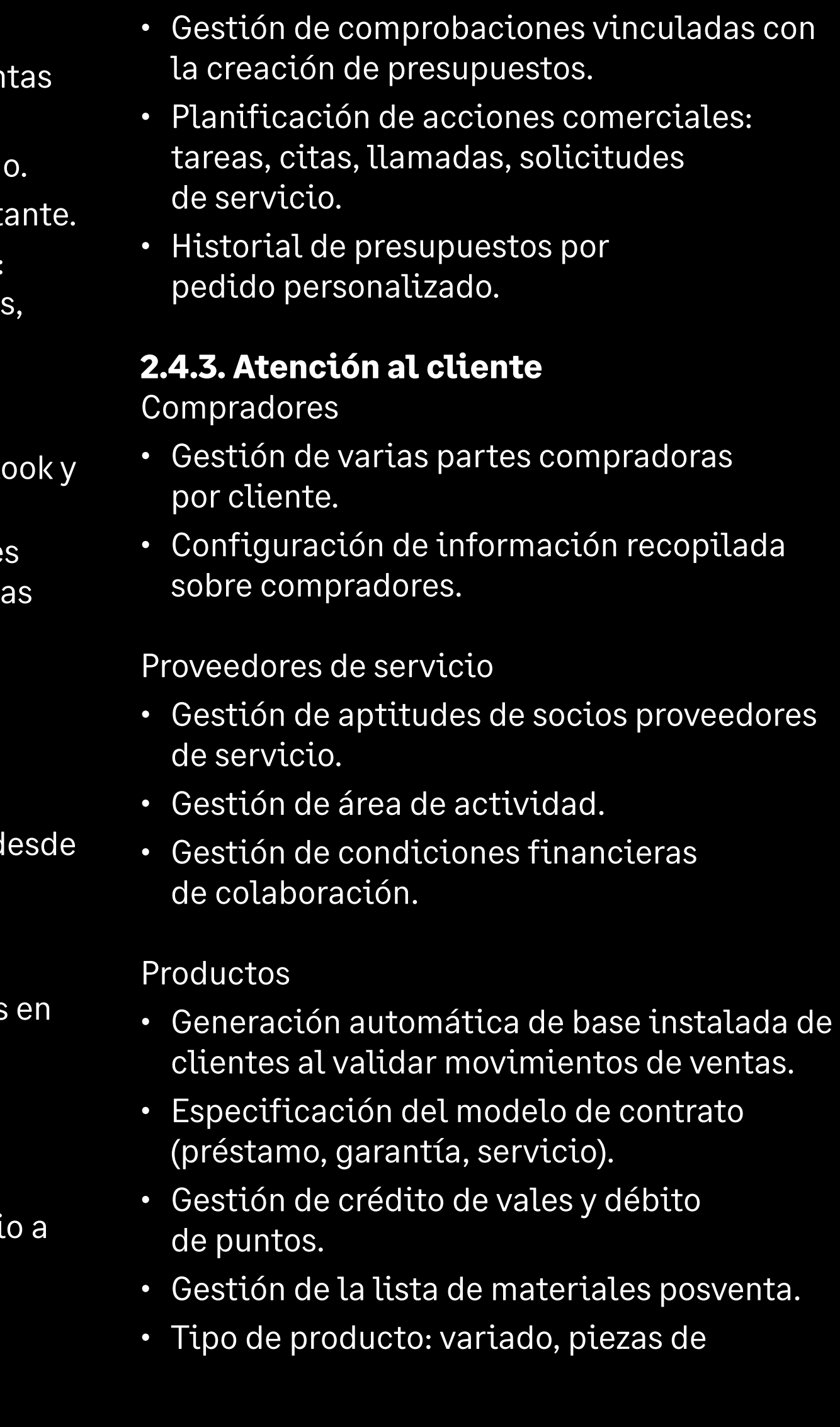

representantes comerciales principales y temporales según varios criterios.

#### Llamadas

- Registro de las llamadas entrantes o programación de las llamadas por realizar.
- Asociación con un pedido personalizado.
- Opción de gestión de fechas aproximadas.
- Desvío automático de llamadas.
- Gestión de intentos de llamada.
- Búsqueda de números de llamada.
- Búsqueda de precios.
- Ejecución de guiones de llamada.
- Planificación de acciones comerciales: pedidos personalizados, tareas, citas, solicitudes de servicio.

#### **Citas**

Sage

- Gestión de acciones comerciales distir de llamadas o citas.
- Asociación con un pedido personalizad
- Gestión de alertas de demora de soliciante.
- Planificación de acciones comerciales: pedidos personalizados, citas, llamada solicitudes de servicio.

- Programación de citas.
- Asociación con un pedido personalizado.
- Opción de gestión de fechas aproximadas.
- Control de conflictos de programación con varios participantes.
- Reprogramación directa de participantes en conflicto.
- Gestión de reservas de recursos.
- Búsqueda de direcciones de encuentro.
- Planificación de acciones comerciales: pedidos personalizados, tareas, llamadas, solicitudes de servicio.
- Sincronización de contactos entre Outl Sage X3.
- Sincronización de acciones comerciale entre Outlook y Sage X3 (tareas, llamad y citas).
- Estación de trabajo de registros para sincronizar.
- Opción de procesamiento masivo y seguimiento de actualizaciones.
- · Envío de correo electrónico en un clic de las funciones de servicio de cliente.
- Acceso a funciones de soluciones desde el cliente de Microsoft Outlook (contenido enriquecido e hipervínculos correos electrónicos).

repuesto, mano de obra, gastos de desplazamiento, contrato de servicio.

• Emisión automatizada de existencias al consumir piezas de repuesto gestionada en existencias.

Bases instaladas de clientes

- Generación y actualizaciones automáticas a partir de entregas, devoluciones, etc.
- Gestión de base instalada de unidades de préstamo.
- Gestión de ubicaciones físicas.
- División por ubicación geográfica de base instalada.
- Desglose de resultados por tipo de cliente: cliente directo, mayorista o minorista.
- Historial de contratos de servicios asociados (cobertura y garantías aplicables).
- Historial de instalaciones.

Contratos de servicio

- Aprobación opcional a partir de un contrato modelo.
- Gestión de diferentes tipos de contrato de servicio.
- Definición del área de aplicación de la cobertura, gestión de umbral de cargos por base instalada, componente, aptitud (opción de añadir normas financieras restrictivas).
- Definición de cobertura, gestión del umbral de cargos por base instalada, mano de obra de componentes.

#### Tareas

#### Sincronización con MS Outlook

#### Pedidos personalizados

- Gestión de competidores.
- Supervisión del ciclo de ventas de inicional fin, con automatización de procesos.
- Gestión de pedidos personalizados asociados.

- Búsqueda de soluciones en la base de conocimientos.
- Entrada de informes.

Base de conocimientos

• Búsqueda por: varias palabras clave, solicitud original, solución, familia de aptitudes, empleado, fecha de creación o contenido.

#### **2.4.4. Herramientas de asistencia para la toma de decisiones**

Calendario de marketing

- Vista multinivel de campañas y operaciones activas que permiten una supervisión completa de todas las actividades.
- Supervisión de campañas de marketing y presupuesto programado.

Estación de trabajo de preventa diaria

- Visualización gráfica de las actividades comerciales (tareas, llamadas y citas).
- Vistas diarias, semanales o mensuales (días trabajados o días laborables).
- Gestión del tiempo de los empleados comerciales.
- Actividades pendientes: citas, llamadas, tareas, pedidos personalizados y campañas de marketing.
- Alerta de últimas actividades.
- Definición de área de aplicación teniendo en cuenta las restricciones de costes.
- Generación automática a partir de movimientos de ventas.
- Creación automática a partir de acumulación de crédito de compras.
- Gestión automática de reevaluaciones, renovaciones, etc.
- Cálculo de calendario de facturación.
- Gestión de restricciones de calidad por nivel de gravedad.
- Facturación automática.
- Historial de facturas, fechas de vencimiento y pagos.
- Historial de reevaluaciones y renovaciones.

#### Solicitudes de garantía

• Gestión de cupones de garantía.

#### Solicitudes de servicio

- Opción para asignar una parte compradora por usuario.
- Asignación automática a familia de aptitudes.
- Identificación de base instalada y lista de materiales de posventa asociada.
- Opción de asignación a:
	- Expediciones.
	- Empleado.
- Cola.

Sage

– Departamento comercial.

- Revisión de historiales de clientes/posibles clientes y participantes en cada tipo de actividad.
- Búsqueda acelerada de contactos en la función de llamada y desvío de llamada.
- Ejecución de guiones de llamada.
- Registro de auditoría, acceso a detalles de cada actividad.
- Opción de guardar informes.
- Búsqueda de participantes y terceros.
- Planificación de acciones comerciales: pedidos personalizados, tareas, citas, llamadas, solicitudes de servicio.

Estación de trabajo de posventa diaria

- Solicitudes de servicio abiertas y pendientes.
- Operaciones pendientes y atrasadas.
- Envío de contenido.
- Estadísticas de carga de empleados y colas.
- Gestión de empleados temporales.
- Búsqueda:
- De soluciones.
- De solicitudes de servicio.
- Por descripción.
- Planificación o registro de operaciones.
- Planificación de acciones por realizar y registro de acciones completadas.
- Seguimiento de solicitud de servicio.
- Identificación de participantes o terceros.
- Control automático de cobertura de solicitudes.
- Marca de tiempo automática.
- Consumo de puntos de conformidad con una tarifa plana y normas de débito adicionales.
- Opciones de consumo:
	- Piezas (gestión de existencias).
- Horas de trabajo.
- Gastos de desplazamiento.
- Facturación automática.
- Identificación y definición de soluciones.
- Planificación y registro de operaciones.
- Planificación de acciones por realizar y registro de acciones completadas.
- Historial de estado de solicitudes.
- Historial de modificaciones.
- Historial de derivación a instancias superiores.
- Operaciones.
- Búsqueda automática de empleados capacitados y disponibles.
- Búsqueda automática de proveedores de servicios capacitados en el ámbito de competencia.
- Control de conflictos de calendario.
- Reserva de recursos.
- Gestión de dirección de operaciones.
- Supervisión de consumo de piezas de repuesto y emisión de existencias.

- Consultas:
	- Solicitudes de servicio.
	- Colas.
	- Empleados.
	- Aptitudes.
	- Derivaciones a instancias superiores.

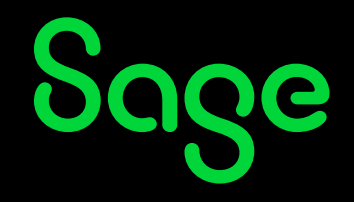

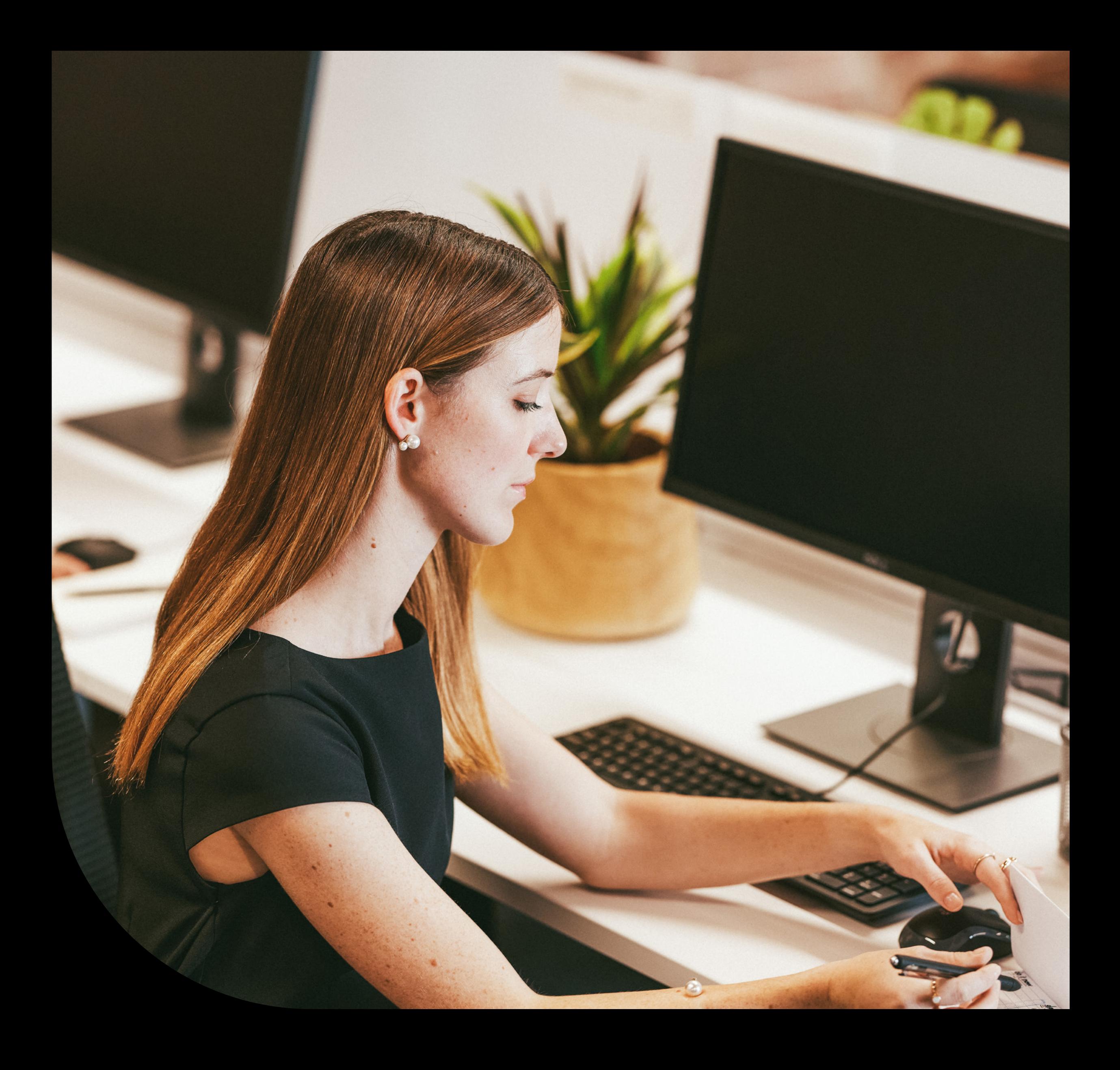

GUÍA DE FUNCIONALIDADES DE LA SOLUCIÓN SAGE X3 22

#### **3.1. Modelo de datos**

#### **3.1.1. Gestión de fabricación**

- Asociación de categorías y familias de productos, etc.
- Diferentes modos de gestión (por pedido, a partir de existencias).
- Asignación de políticas de nuevo pedido, temporalidad.
- Datos usados para control de gestión.
- Unidad multiproducción.
- Asociación de archivos adjuntos.

#### **3.1.2. Gestión de lista de materiales**

- Lista de materiales múltiple (comercial, producción, subcontratación, etc.).
- Lista de materiales actual.
- Mantenimiento masivo.
- Gestión de modificaciones en un producto y factura de materiales.
- Control del uso de un producto para un número de versión en diferentes flujos (problemas de stock, ventas, compras, fabricación, subcontratación).
- Gestión de número de la versión (versión principal y secundaria).

#### **3.1.3. Gestión de datos técnicos**

- Gestión de calendario y horario.
- Gestión de grupo del centro de trabajo.
- Gestión del centro de trabajo:
- Máquina, mano de obra, centro de subcontratación.
- Centro de trabajo múltiple.
- Gestión de excepciones de calendario.
- Gestión de hojas de ruta:
- Hoja de múltiples rutas.
- Operaciones actuales.
- Hojas de ruta principales.
- Biblioteca de operaciones estándar.
- Cambio de unidades.
- Subcontratación de operaciones.
- Principios de programación interoperativa.
- Asociación de planes.
- Mantenimiento masivo de datos técnicos.
- Configuración de datos técnicos y de producto mediante el configurador, también accesible en gestión de presupuestos y pedidos de ventas.
- Uso de datos generados por el configurador.
- Número de la versión (versión principal y secundaria) en el enrutamiento.

#### **3.2. Lanzamiento de producción**

- Lanzamiento de orden de trabajo multiproducto.
- Lanzamiento de orden de trabajo multinivel.
- Prueba de viabilidad (kit de pruebas).
- Actualizaciones de carga y materiales.
- Función de programación.
- Facilitación de pedidos.

### **Gestión de la producción**

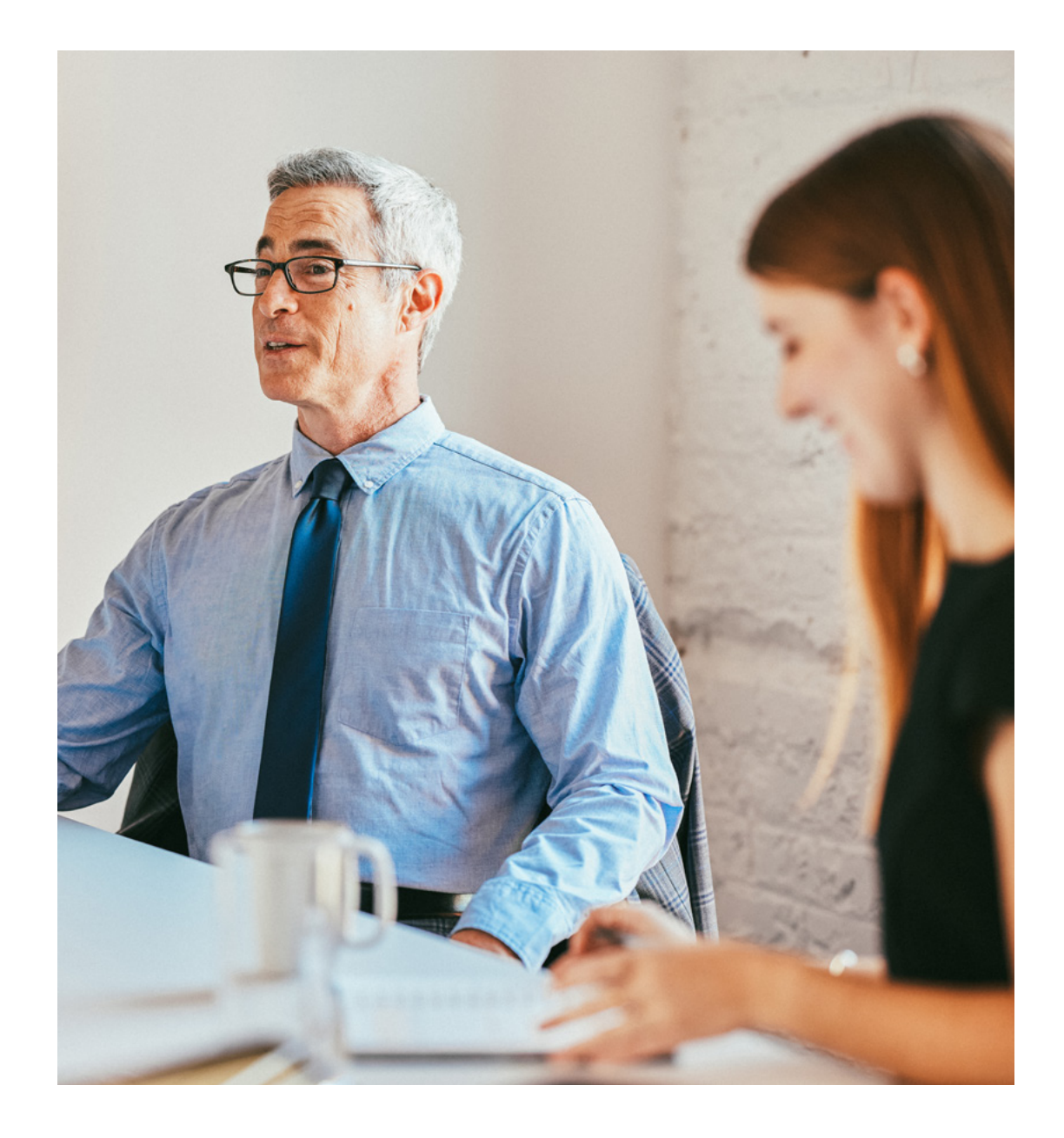

Sage

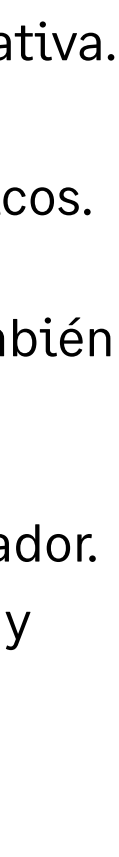

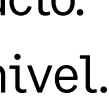

- Actualización de órdenes de trabajo.
- Carpeta de producción.
- Supervisión de producción (orden de trabajo por orden de trabajo o de forma masiva).
- Gestión sin orden de trabajo.

#### **3.3. Herramientas de asistencia para la toma de decisiones**

#### **3.3.1. Calendario general**

- Análisis de varias plantas por familia de productos o producto.
- Pedidos urgentes destacados.

#### **3.3.2. Estación de trabajo**

- Análisis de una única planta y un único producto.
- Agrupación de pedidos.
- Decisiones y análisis de planificadores y compradores.

#### **3.3.3. Indicadores de producción**

- Uso de recursos.
- Análisis de demoras
- Análisis de tiempo de entrega.
- Volumen de operaciones.
- Volumen de material.
- Volumen de producción.

#### **3.3.4. Consultas**

• Existencias en curso por producto.

- Carga de existencias en curso.
- Existencias previstas actuales.
- Falta de existencias de material.
- Consumo de material.
- Análisis de precio de coste industrial.
- Detalles de asignación.
- Pedidos por reprogramar.
- Progreso de órdenes de trabajo.
- Supervisión por orden de trabajo.
- Operaciones subcontratadas.

#### **3.4. Procesos automáticos**

- Asignaciones/cancelaciones de asignaciones masivas.
- Replanificación de orden de trabajo en serie.
- Planificación/cancelación de planificación masiva.
- Lanzamiento automático.
- Suspensión/reactivación de órdenes de trabajo.
- Orden de trabajo directa.
- Cambios de operación masivos y/o de orden de trabajo.

#### **3.5. Nuevos pedidos**

- Nuevo pedido cuando se ha alcanzado el punto de nuevo pedido.
- Nuevo pedido de MRP (por pedido, a partir de existencias):
	- Políticas de nuevo pedido configurables

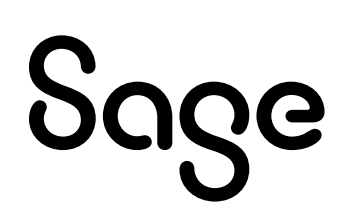

(MRP, lote técnico, cobertura y existencias de seguridad estacionales).

- Trazabilidad del origen de la solicitud (demarcación).
- Nuevos pedidos entre plantas basados en la conclusión de contratos entre plantas socias.

#### **3.6. Control de gestión**

- Definición de sección de evaluación y gastos generales.
- Cálculo de costes previstos (coste estándar, coste estándar revisado, coste simulado, coste presupuestario).
- Cálculo del precio de coste de producción (previsto/ real).
- Evaluación de existencias en curso.
- Análisis de variación por producto.
- Interfaz de contabilidad de trabajo en curso (movimientos de existencias y tiempo transcurrido).
- Interfaz analítica de varias dimensiones.

#### **3.6.1. Gestión del control de cambios (CCM)**

- Gestión de todos los cambios realizados a un producto o sistema.
- Introducción de cambios, revisión del impacto potencial y envío para aprobación.
- Trazabilidad completa y seguridad de que solo usuarios autorizados realizan los cambios.

#### **3.7. Planificación**

- Gestión de consumo previsto.
- Calendario de producción maestro (varias plantas, uso de macrolistas de materiales [BOM de producción], macrohojas de ruta, planes operativos, presupuesto, simulación).
- Cálculo de MRP:
- Multiplanta.
- Análisis de sugerencias.
- Mensajes de replanificación.

#### **3.8. Configuración bajo pedido**

- Gestión de pedidos personalizados y supervisión de la producción (producto especial o personalizado).
- Creación de pedidos personalizados a partir del presupuesto.
- Pedido personalizado desglosado por lote o tarea (diseño, subcontratación, producción, costes, etc.).
- Definición del presupuesto de línea de pedido personalizado (introducido o calculado).
- Gestión de pedidos subpersonalizados.
- Contabilización de compras y tiempo transcurrido por pedido personalizado.
- Supervisión del progreso de pedidos personalizados.
- Supervisión y control del presupuesto previsto, comprometido y real.

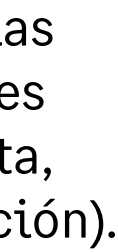

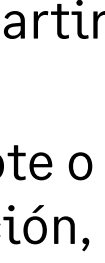

- Calendario de macrocarga por pedido personalizado.
- Balance general de pedidos personalizados.

#### **3.9. Capacidades adicionales On-Premise**

• Las siguientes capacidades adicionales están disponibles para clientes que opten por una implementación privada en la nube (hosting), tanto On-Premise como alojada por un partner.

#### **3.9.1. Estación de pesaje**

- Definición de estación de pesaje en datos técnicos.
- Caja de pesaje y agrupamiento de cajas.
- Básculas autorizadas para diferentes estaciones de pesaje.
- Gestión de peso de material durante el proceso de producción.
- Estación de trabajo para selección de órdenes de trabajo para pesar.
- Gestión de diferentes tipos de materias primas (QSP de excipientes y materiales, y materiales de rectificación).
- Hoja de datos técnicos ISH (instrucciones, existencias y manipulación).
- Pesaje y reconciliación de pesajes
- Estado de pesaje.

Sage

- Programación de capacidad finita basad en restricciones.
- Programación formada por varios criterios y análisis gráfico de cargas.
- Optimización del equilibrio de cargas con una lista de centros de trabajo o máquinas utilizables.
- Marcadores visuales configurables.
- Las vistas incluyen:
	- Gráficos de Gantt de recursos, órdenes de producción y personalizados.
	- Gráficos de carga y lista de secuencias de recursos.
- Indicadores claves del desempeño y análisis de avances/retrasos.

#### **3.9.2. Programador de producción**

• Capacidades de planificación interactivas

#### **3.9.3. Gestión de proyectos: gestor de proyectos**

- Totalmente integrada en todos los procesos de Sage X3, enlace de proyecto con presupuesto, compras, ventas, orden de trabajo y MRP.
- Trabajo por proyectos y estructura de desgloses del producto (PBS y WBS). Descripción en varios niveles de las tareas, preparación de los procesos de fabricación y operación.
- Estructura de desgloses del coste de proyectos (CBS). Descripción en varios niveles de los presupuestos, lo que permite realizar un seguimiento del coste del proyecto.

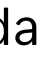

• Asignaciones de empleados (asignar

empleados a una operación).

• Función de duplicación de

proyectos avanzada.

• Función de seguimiento financiero para

controlar el presupuesto y los gastos de

los proyectos.

• Registros de tiempos para introducir el

tiempo invertido en un proyecto en los

niveles de operación, tareas y presupuesto.

• Enlace de los gastos con el proyecto.

• Comercializable.

• Producto vendido.

- **3.9.4. Seguimiento de la planta de producción**
- Recopilación del tiempo de trabajo.

- Trabajo directo (preparación y ejecución).
- Trabajo indirecto (descansos y tiempo indirecto).
- Tiempo transcurrido y real.
- Multitarea (sincronizado o sin sincronizar).
- Descansos automáticos.
- Tiempo y asistencia (fichar y desfichar).
- Entrada de tiempo indirecto (fichar y desfichar).
- Entrada de tiempo de descanso (fichar y desfichar).
- Entrada de equipo.

• Estación de trabajo de seguimiento de la planta de producción.

#### **3.9.5. Recopilación automática de datos (Automated data collection, ADC) con dispositivos de mano**

- Consumo de material.
- Declaración de producción.
- Supervisión del tiempo de producción.
- Seguimiento de la planta de producción.

#### **3.9.6. Extensiones de aplicación**

- Conector PLM (gestión del ciclo de vida de productos).
- Conector APS (planificación y programación avanzadas).
- Conector MES (sistema de ejecución de fabricación).
- Conector PM (plan de mantenimiento).
- Conector Reach (norma europea: registro, evaluación, autorización y restricción de las sustancias y mezclas químicas).

## **Informes y análisis empresariales**

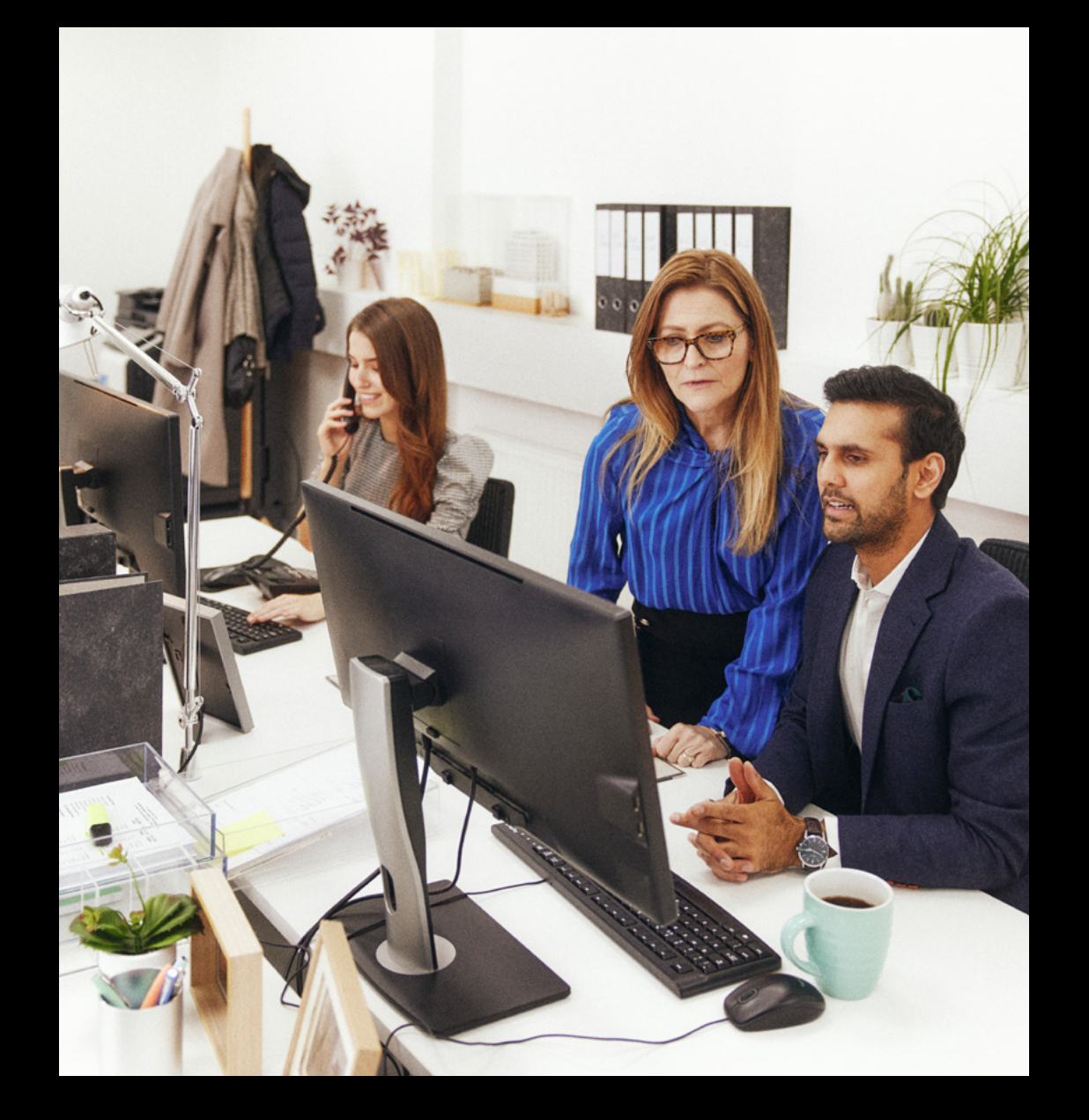

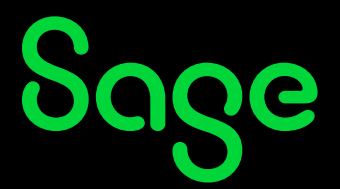

#### **4.1 Herramientas de asistencia para la toma de decisiones**

Sage X3 ofrece una amplia gama de funciones que permiten a los usuarios analizar datos de forma autoservicio y tomar las decisiones correctas. Los análisis, las alertas y notificaciones en tiempo real capacitan a todos los cargos de la empresa para responder rápidamente a las cambiantes condiciones empresariales.

#### **Generación de informes y análisis**

- Paneles definidos por el usuario y basados en eventos desencadenantes.
- Consultas configurables en cualquier tabla de datos, con uniones, clasificación y selección automáticas o manuales.
- Consultas para buscar y filtrar colecciones de datos predefinidas mediante varios parámetros predefinidos.
- Los solicitantes definen una vista de datos haciendo una selección a partir de los campos disponibles en una o más tablas de bases de datos.
- Registro de auditoría desde un total acumulado hasta los detalles.
- Biblioteca con más de 400 informes suministrados como estándar, incluidos informes legales.
- Orden de impresión y generación automáticas de archivos de Word, Excel, texto, HTML o PDF.

Para empresas que quieren ir más allá, Sage X3 permite conectar con cualquier tecnología de Business Intelligence. Visita el catálogo en línea sobre soluciones complementarias de Sage X3 para obtener información sobre:

• **Gestión de datos y análisis Sage X3**

proporciona a los usuarios un núcleo para gestionar información de todas las fuentes y modelos de datos integrados para crear informes.

- **Sage Enterprise Intelligence** ayuda a los usuarios de las empresas a reducir el tiempo que invierten en la generación de análisis e informes, y a tomar decisiones más rápidas y fundamentadas.
- **Business Intelligence avanzado con tecnología de Business Objects** se ha diseñado para clientes con volúmenes de datos muy grandes o necesidades especializadas en relación a los informes.

#### **Información general sobre Sage X3 Intelligence (No disponible aun en España)**

- Capacidad de diseñar, distribuir y utilizar informes mediante una interfaz habitual de Microsoft Excel, con informes financieros como punto clave.
- Informe sobre datos de la mayoría de sistemas externos (bases de datos compatibles con ODBC).
- Versiones disponibles tanto para clientes

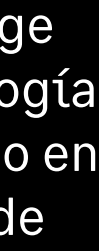

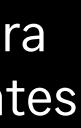

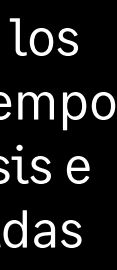

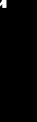

que prefieren un uso local como para los que se decantan por internet.

#### **Características principales de Sage X3 Intelligence (No disponible aun en España)**

- Ámbito
- Opciones de informes financieros relevantes.
- Experiencia exactamente igual a la de Excel.
- Fuentes multidatos (todas las bases de datos compatibles con ODBC).
- Datos financieros en tiempo real tras ejecutar los informes.
- Funciones principales
	- Informes financieros sólidos (los diseños incluyen el estado de resultados, la hoja de balances, el cash-flow y el balance de prueba).
	- Dos opciones para crear, personalizar y diseñar los informes financieros.
	- Consolidaciones de informes financieros.
	- Funciones secundarias.
	- Paneles de mando e informes operativos.
	- Biblioteca de informes operativos y financieros adicionales disponible mediante la utilidad Sage Intelligence Report.
	- Informes y análisis empresariales.
- Funcionalidad analítica

Sage

– Funcionalidad de arrastrar y soltar para diseñar informes fácilmente.

- Rápida visibilidad como fórmulas y estructura en árbol.
- Creación de paneles de mando de indicadores claves del desempeño con gráficos de Excel.
- Desglose de los saldos en cuenta y las transacciones del libro mayor.
- Rápido procesamiento y actualizaciones a gran velocidad y dinámicas de los datos.
- Acumulaciones de cuentas.
- Compatibilidad con varias divisas.
- Compatibilidad con un filtrado por dimensiones eficaz.
- Consultas y fórmulas.
- Usabilidad.
- Interfaz de usuario intuitiva en la nube y local.
- Análisis autoservicio.
- Diseño autoservicio de nuevos informes financieros.
- Distribución y programación.
- Exportación a HTML, Excel o PDF.
- Variedad de recursos útiles para que puedas empezar.
- Informes listos para utilizar.
- Diseños de estado de resultados analíticos.
- Balance de prueba analítico.
- Hoja de balances financieros.
- Diseños de estado de resultados financieros.
- Balance de prueba financiero.

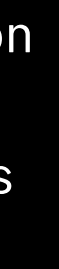

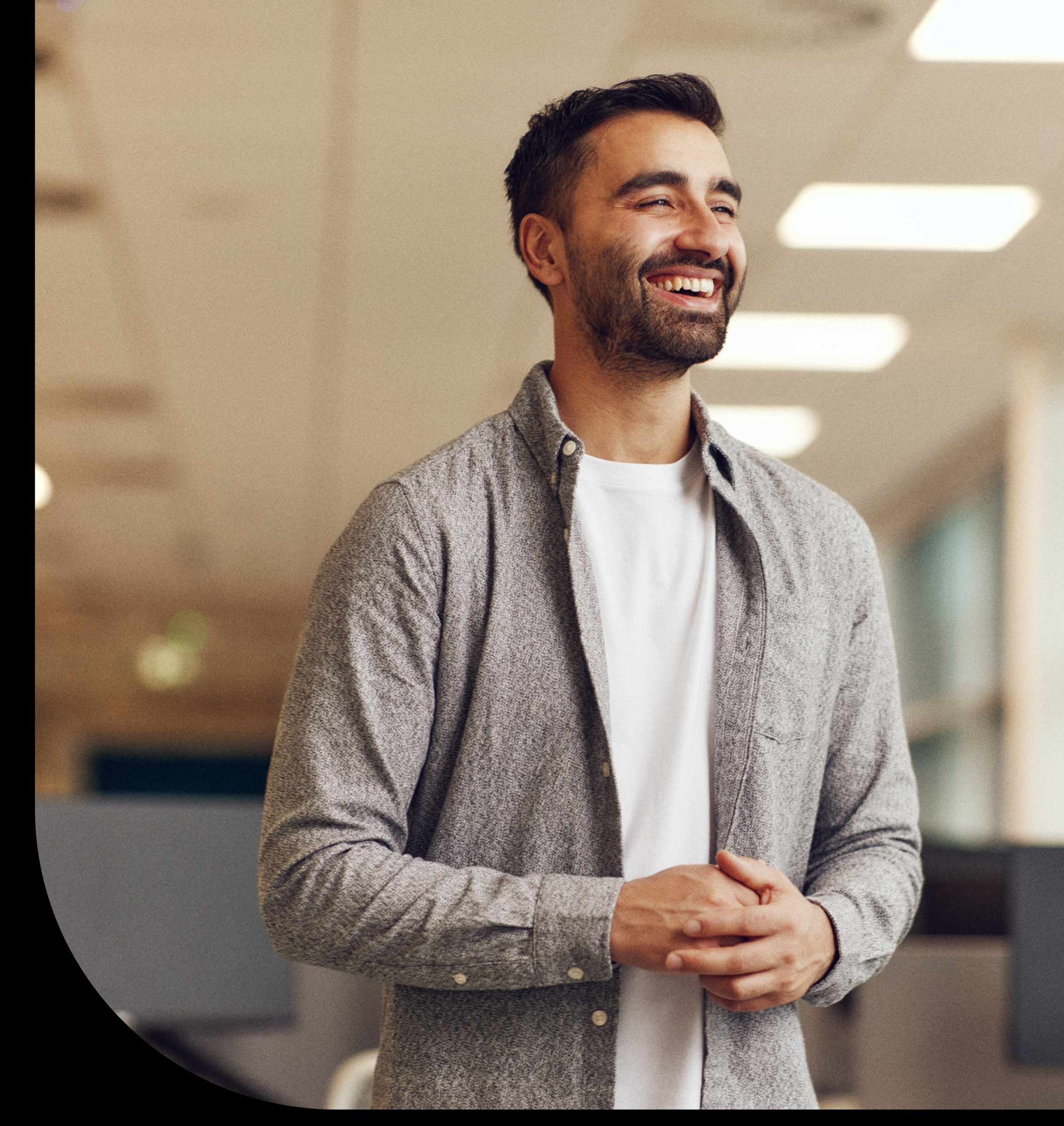

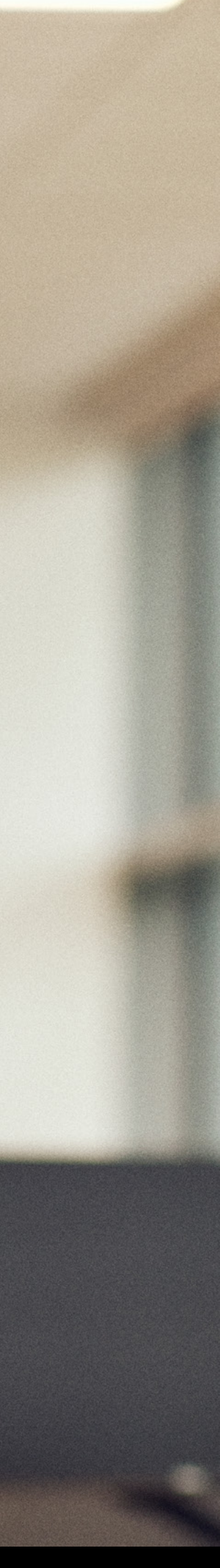

#### **5.1. Páginas de inicio**

- Acceso de los usuarios a Sage X3 mediante páginas de inicio.
- Las páginas de inicio se diseñan para dar al usuario una visión general de los datos y acceder a mapas de procesos visuales.
- El acceso a funciones y datos disponibles está basado en normas de seguridad implantadas para el rol y el usuario.
- Las páginas de inicio basadas en roles pueden personalizarse para adaptarse a las necesidades únicas del usuario individual por parte del usuario o del administrador.
- Añadir y eliminar datos para adaptarse a las necesidades del usuario.
- Cambiar datos dentro de la página para acceder rápidamente a los datos más relevantes.
- Navegación con seguimiento de ruta siempre activo y atajos de teclado.
- Inclusión de datos dinámicos internos en el portal.
- Resultados de consulta en formato de tabla o gráfico.
- Resultados estadísticos en formato de tabla o gráfico.
- Calendarios.
- Gestión de índices de favoritos.
- Inclusión de datos dinámicos externos en el portal.
- URL externas
- Notas.
- Documentos (PowerPoint, Word, PDF, etc.).

#### **5.1.1. Centro de ayuda en línea**

- Interactivo en HTML, personalizable.
- Documentación funcional (por función y en campo).
- Documentación técnica (modelo de datos, diccionario, puntos de entrada, descripción detallada de configuraciones estándar suministradas).
- Acceso a tutoriales y vídeos.
- Documentación publicada en un servidor semipúblico.
- Documentación actualizada sin instalación por parte del usuario ni mantenimiento.
- Sin inicio de sesión.

#### **5.2. Herramientas de asistencia para la toma de decisiones**

#### **5.2.1. Herramientas de asistencia para la toma de decisiones**

- Estadísticas basadas en eventos desencadenantes definidos como lote o en tiempo real:
- Análisis multinivel con un máximo de ocho criterios.
- Intervalo configurable (día, semana, dos semanas, mes, etc.).
- Comparación de valores y cantidades en varios períodos, puntuaciones y clasificaciones.

### **Espacio de trabajo del usuario**

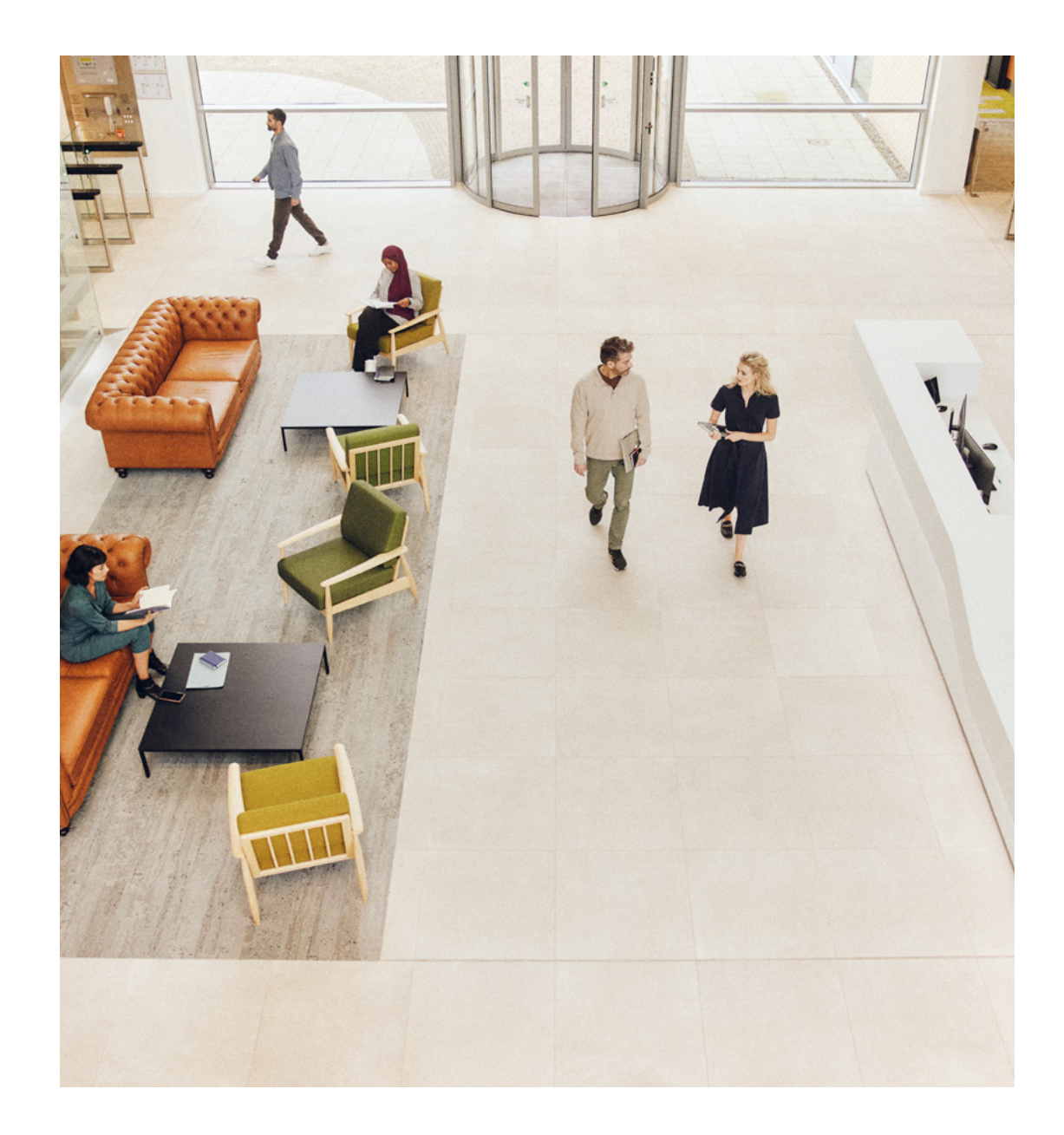

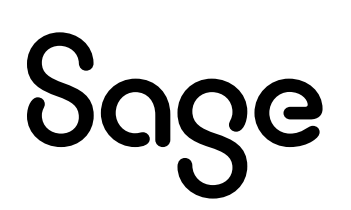

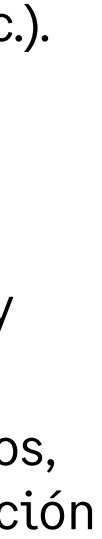

- Presentación gráfica y publicación a través del portal.
- Registro de auditoría completo desde un total acumulado hasta los detalles.
- Integración estándar de soluciones avanzadas de Business Intelligence.
- Transferencia a Excel simplemente haciendo clic en cualquier pantalla de consulta.
- Segmentación avanzada de marketing:
	- Recuentos físicos, extracciones, fusión de datos desde la base de datos.
	- Generación directa de correo o exportación de resultados a Excel.
- Explorador de vínculos:
	- Creación de hipervínculos manual o automática con semántica configurable entre la información.
	- Los vínculos pueden definirse por grupos de usuarios y verse como estructura en árbol para navegación haciendo clic. Por ejemplo, puede establecerse un vínculo entre el producto y el cliente con la semántica "cliente especialmente satisfecho conel producto".

#### **5.2.2. Consultas**

Sage

- Consultas configurables:
	- En presentación (lista y orden de columnas).
	- En selección de datos (notas definidas por usuarios y/o conjuntamente).
- El registro de auditoría puede seguirse en todos los niveles.
- Solicitante integrado:
	- Se usa para crear pantallas de consulta en cualquier tabla de la base de datos, con uniones automáticas o manuales, clasificación y selección, zoom, etc.

#### **5.2.3. Impresiones**

- Basadas en Crystal Reports™:
	- Una biblioteca de más de 400 informes suministrada como estándar, que incorpora informes jurídicos específicos para las legislaciones admitidas.
	- Activación de impresiones automática, con configuración en función del contexto, en tiempo real o diferido, con visualización de pantalla (web y clienteservidor), en archivo, en impresora.
	- Generación de archivos de Word, Excel, texto, HTML o PDF.

#### **5.2.4. Búsqueda**

- Basada en Elastic Search™
	- La función de búsqueda permite a los usuarios encontrar fácilmente datos o funciones buscando por palabra clave datos incluidos en las páginas o seleccionar solo un subconjunto de los datos en los que se puede buscar. La búsqueda no incluye el contenido de documentos adjuntos.

#### **5.2. 5. Almacenamiento de documentos en línea**

- Almacenamiento de documentos (Microsoft Office, Adobe PDF, etc.).
- Uso compartido de documentos con equipos definidos o etiquetados para acceso posterior.

#### **5.3. Marco de movilidad**

- Optimización de la presentación móvil.
- Personalización de la aplicación web con modo WYSIWYG.
- Personalización del diseño.
- Gestor de aplicaciones: aplicaciones de instalación y configuración.
- Modo sin conexión: permite a los usuarios crear las notas de gastos en "modo borrador". Al volver al modo en línea, los usuarios pueden sincronizar los borradores con Sage X3.
- Actualización de aplicaciones: los usuarios pueden reinstalar las aplicaciones en cualquier momento. Esta acción garantiza que la aplicación siempre contenga las últimas actualizaciones.

### **5.3.1. Integración con Microsoft® Office2**

- Sage X3 se integra con Word, Excel y PowerPoint.
- Complementos incluidos para crear una pestaña de Sage X3 dentro de tus programas para la integración simplificada.
- El complemento accede a Sage X3 como

cliente mientras aplica los derechos de acceso y usuario.

- Hay metadatos disponibles para definir los datos que hay que leer y para configurar filtros.
- El almacenamiento de documentos permite a los usuarios guardar sus documentos de Word, Excel y PowerPoint en Sage X3.
- Ejemplos de integración.
	- Word: inserción de datos en documentos, creación de documentos desde Sage X3 y combinación de correspondencia usando plantillas.
	- Excel: exportación de datos y creación de vínculos directos entre tus datos y el libro de trabajo; los datos pueden actualizarse de forma selectiva.
	- PowerPoint: integración de datos, incluida la importación de datos y gráficos directamente a PowerPoint; la integración te permite actualizar los datos con un solo clic.

### **5.3.2. Procesos gráficos interactivos**

- La interfaz web es compatible con HTML 5 para poder usar con varios navegadores.
- Las funciones de navegador web, como el botón de retroceso o F5 para actualizar la página, se mantienen para una experiencia de usuario intuitiva.

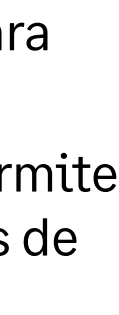

- Uso:
	- Procesos organizados por el rol con el que están asociados los grupos de usuarios, lo que permite una representación de transacciones gráfica, interactiva y personalizada. Por ejemplo, puede crearse un portal común para compradores, portales diferentes para cada representante comercial, un portal para controladores financieros, etc.
	- Estructura basada en índice.
	- Integrada en las páginas de inicio.
	- Definición de pestañas por usuario autorizado, mediante función de arrastrar y soltar desde la lista de procesos existente.
- Editor de procesos.

Sage

 $-$  Todas las direcciones incluidas se pue encontrar fácilmente con Google Map para facilitar la navegación a plantas cliente o para la configuración de ruta varias plantas.

- Gestión de fondos personalizable.
- Suministro de bibliotecas de elementos gráficos listas para usar.
- Configuración visual (tipo de letra, color, marcos, etc.).
- Vínculo a funciones de Sage X3, URL o documentos publicados, por ejemplo, documentación de procedimientos de la empresa.
- Configuración del proceso de índice
- Adición sencilla de páginas a la barra de favoritos con un solo clic para una navegación fácil a pantallas usadas a menudo.

#### **5.4. Motor de flujos de trabajo**

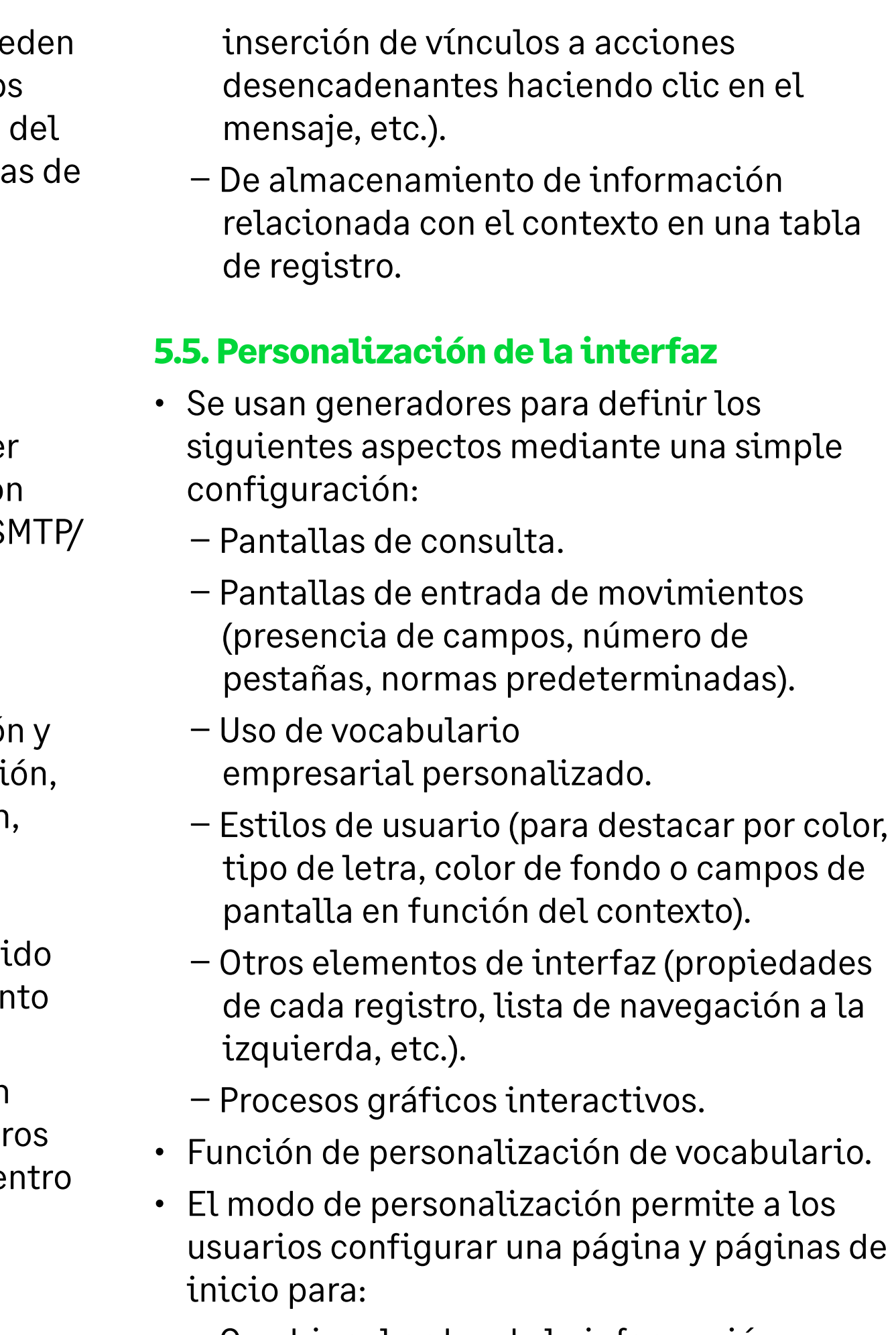

- Activación configurable ante cualquier evento de gestión:
	- envío de mensajes mediante cualquier sistema de mensajería compatible co MAPI (Outlook™, Lotus Notes™, etc.), S POP3 y ccMail.
	- ejecución de acciones.
- Configuración por definición:
	- $-$  De la función que activa la transacció de las operaciones implicadas (creaci modificación, eliminación, impresión, validación, acción predefinida).
	- De condiciones adicionales (campos modificados, selección desde conteni de registros, parámetros de lanzamiento para impresiones o tareas, etc.).
	- De la lista de destinatarios en función del contexto (usuarios internos, tercer identificados por código y función de de la empresa).
	- Del texto del mensaje y de los archivos adjuntos.
	- De las condiciones de respuesta (vínculo contextual a una función y datos relacionados con el contexto original,
- Cambiar el orden de la información en pantalla.
- Organizar de forma jerárquica grupos

de información en elementos apilados, pestañas o columnas.

- Ocultar elementos o convertirlos en un bloque desplegable.
- Cambiar los widgets usados para la entrada de información.
- Cambiar la ubicación de las etiquetas asociadas con los elementos de datos.
- Personalizar páginas con la sencilla función de arrastrar y soltar.
- El icono de personalización muestra una barra de herramientas para que los usuarios modifiquen el diseño de la página a partir de las siguientes opciones:
- Pantalla: seleccionar un elemento, modificar el aspecto, la posición o el número de columnas y mover el elemento con la función de arrastrar y soltar.
- Estructura: este modo implica mover los bloques y secciones y todos los elementos contenidos dentro de ellos. Este modo es útil para mover secciones y bloques de un lugar a otro.
- Vista previa: comprueba tus cambios y el aspecto que tienen con los paneles izquierdo y derecho de la página.
- Contenido: un panel a la izquierda donde se presenta la estructura en un gráfico de árbol que se puede plegar y desplegar.
- Insertar: se puede insertar un nuevo bloque o una nueva sección.

### **Aplicaciones web para móviles**

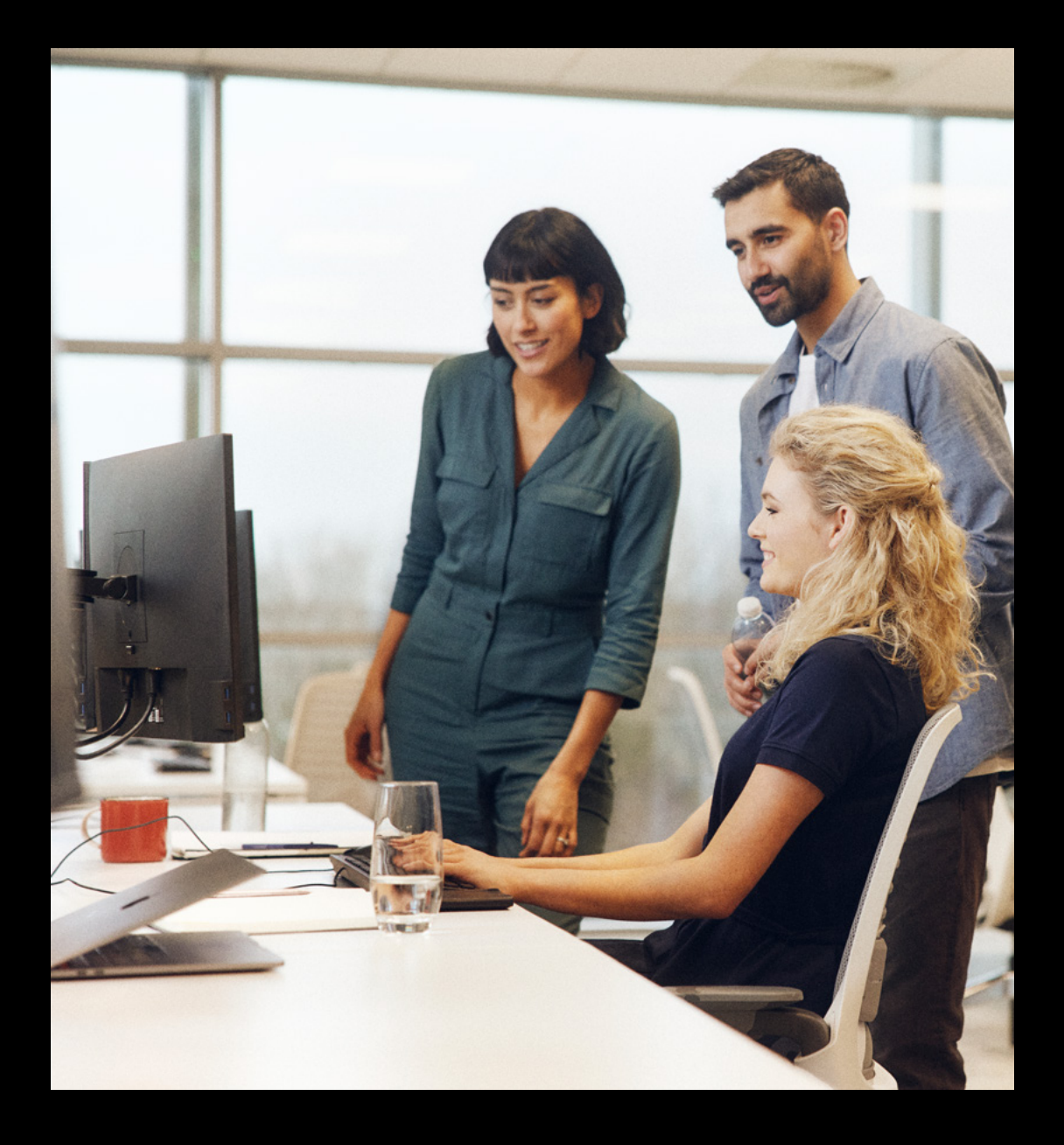

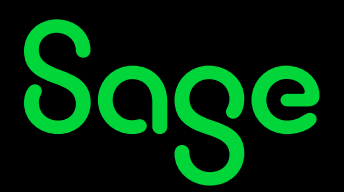

Se puede acceder a Sage X3 mediante un navegador web, incluidos smartphones, tabletas y ordenadores de escritorio por igual. Para una mayor facilidad de uso en dispositivos con pantallas más pequeñas, como los smartphones, se han creado aplicaciones web especiales para ello.

Las aplicaciones web para móviles están indicadas para usarse en smartphones como iPhone y dispositivos Android.

#### **6.1. Ventas**

#### **6.1.1. Ventas: mis clientes**

- Muestra una lista de información importante del cliente, como:
- Notas de cliente.
- Contactos y direcciones.
- Límite de crédito.
- Pedidos con pagos por adelantado no recibidos a tiempo.
- Pedidos que superan el límite de crédito del cliente.
- Pedidos bloqueados.
- Presupuestos activos y presupuestos para recordar.
- Libro de pedidos, pedidos pendientes y atrasados.
- Entregas para validar y facturar.
- Devoluciones con o sin abono esperado.
- Facturas validadas y no validadas.
- Pagos asignados y no asignados.
- Permite bloquear o desbloquear cada documento.
- Permite bloquear o desbloquear a un cliente.

#### **6.1.2. Ventas: mis acciones**

- Permite aprobar o rechazar presupuestos, pedidos y pedidos abiertos.
- Cada tipo de documento basado en su estado: firmado o por firmar.

#### **6.1.3. Consulta de precio de venta**

- Precio de venta de un producto, en una planta, para un cliente específico y en la cantidad solicitada.
- Muestra los detalles de precio: el precio bruto, descuentos y tasas que se usan para calcular el precio neto por unidad.

#### **6.2.Compra**

#### **6.2.1. Compra: mis acciones**

- Permite aprobar o rechazar solicitudes, pedidos y pedidos abiertos.
- Cada tipo de documento basado en su estado: firmado o por firmar.

#### **6.2.2. Consulta de precio de compra**

- Precios de compra de un producto, en una planta, para un proveedor específico y en la cantidad solicitada.
- Visualiza los detalles de precio: el precio

bruto, descuentos y tasas que se usan para calcular el precio neto por unidad.

#### **6.3. Existencias disponibles**

- Existencias disponibles de un producto, en una planta y para una fecha específica
- Existencias disponibles consolidadas en días, semanas o meses
- Existencias disponibles por fecha: disponible para venta, incluidas futuras necesidades y recursos

#### **6.4. Mis gastos**

- Entrada de notas de gastos, subida de documentos electrónicos
- Visualización de estados aprobados y sin aprobar de los gastos

#### **6.5. Activos fijos**

• Acceso, seguimiento y gestión de activos físicos

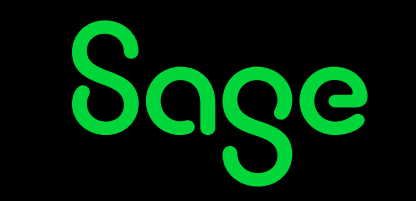

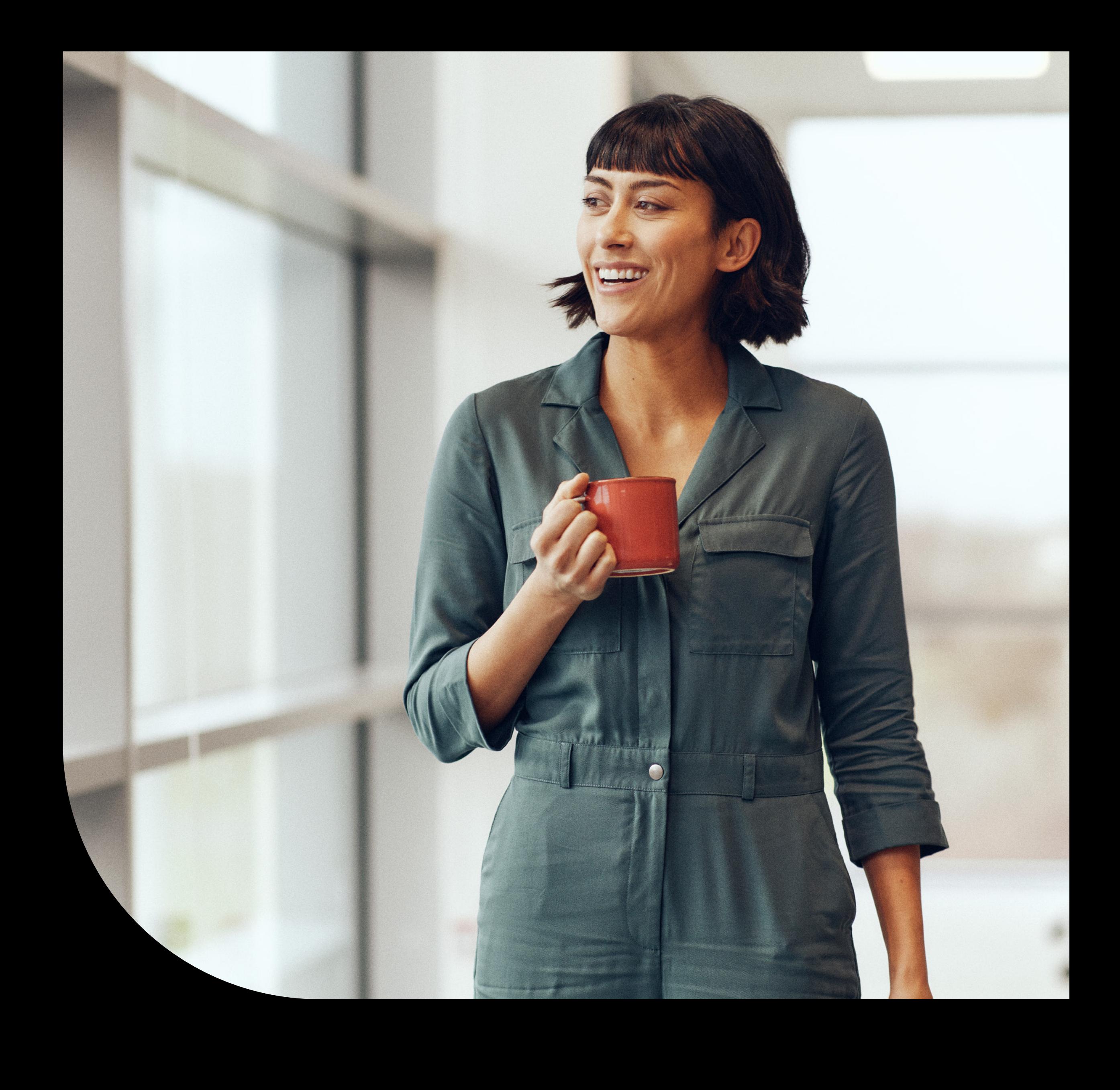

GUÍA DE FUNCIONALIDADES DE LA SOLUCIÓN SAGE X3 32

#### **7.1. Configuración general**

- Concepto de carpetas
- Usado para definir estructuras de datos y normas de gestión comunes para un grupo de empresas.
- Con tipos de carpetas (operativa, prueba, desarrollo) y normas de herencia que se pueden definir entre carpetas.
- Definición de normas de gestión
- Por carpeta, empresa, planta y usuario.
- Con herencia de normas.

#### **7.2. Estructura**

- El paquete de software admite de manera nativa:
- Varias empresas y plantas.
- Varios idiomas.
- Varias divisas.
- Varios libros.
- Varias legislaciones.
- Gestiona los siguientes tipos de partners empresariales:
- Varios tipos (cliente, proveedor, transportista, representante, parte compradora, proveedor de servicios, etc.).
- Varias direcciones.
- Varios contactos.
- Varios datos bancarios.
- Varios colectivos.

#### **7.3.Gestión de usuarios y seguridad**

- Los administradores pueden acceder a una página de inicio que permite la gestión de varias funciones desde una sola página. Esto incluye la asignación de usuarios a roles, grupos y equipos de colaboración.
- Definición de usuario
- Definición de administrador y subadministrador por función.
- Jerarquías de usuario y dirección de mensajería para flujo de trabajo.
- Conjunto de ajustes definibles por usuario.
- Control de acceso
	- En funciones, transacciones y campos.
	- Acceso de visualización, modificación y ejecución.
- Información restringida dependiendo del usuario
- Por grupo de empresas, empresa, grupo de plantas, planta.
- Por grupo de datos lógicos (códigos de acceso a cuentas, presupuestos, terceros, datos técnicos, etc.).
- Por rol de usuario configurable (por ejemplo, cliente, proveedor, representante comercial, pagador, etc.); puede darse a terceros externos acceso solo a la información relacionada con ellos.
- Trazabilidad y seguridad
	- El inicio único de sesión permite a los usuarios conectarse con múltiples

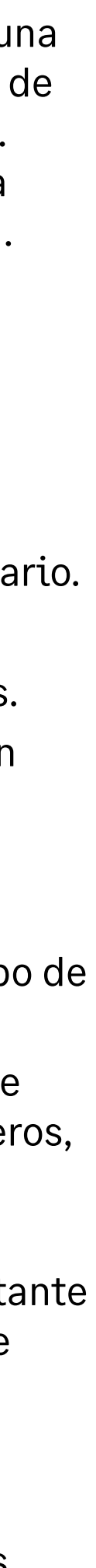

## **Administración, soporte y conectividad**

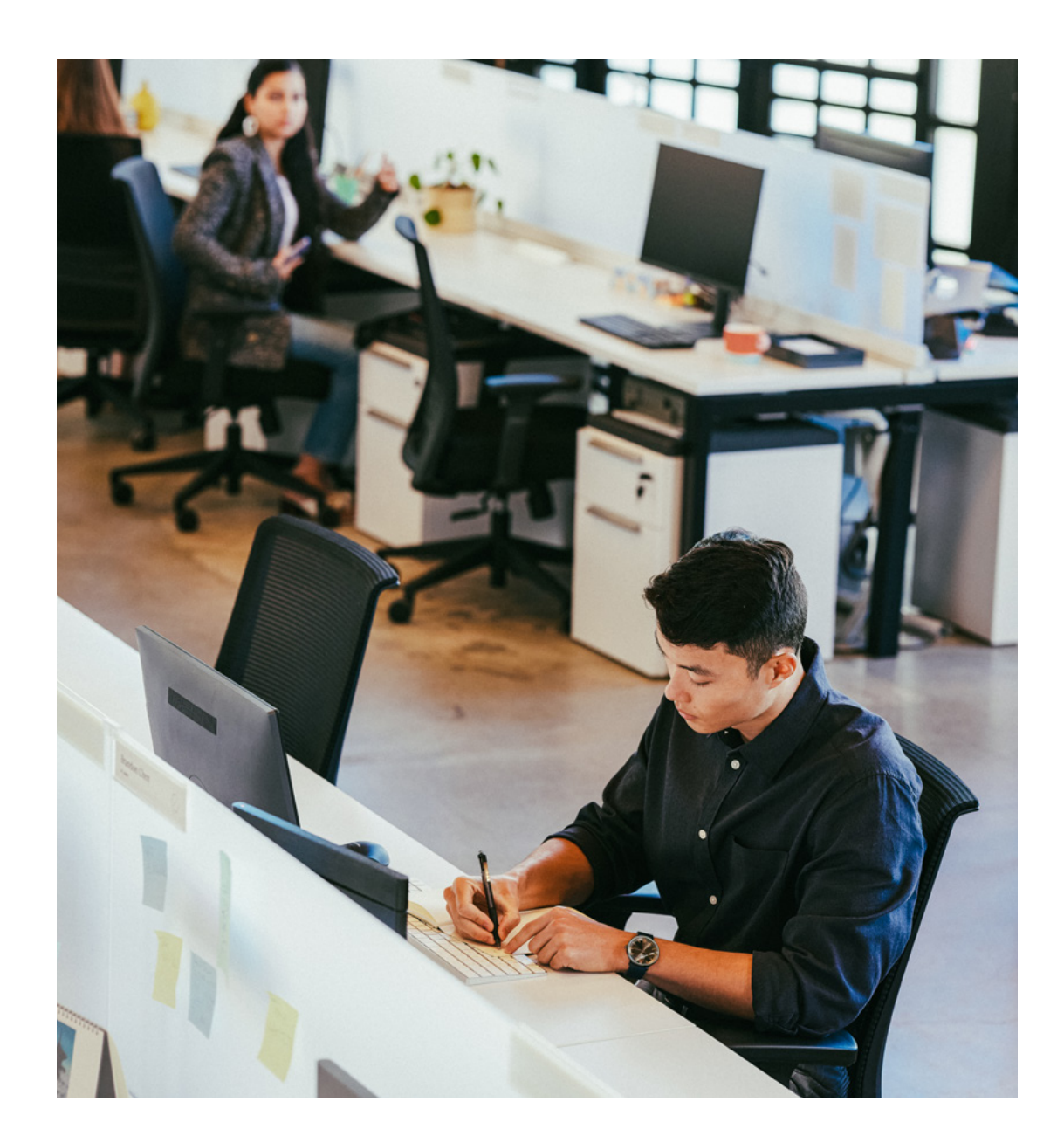

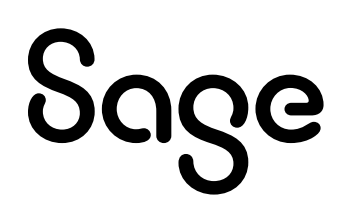

carpetas de varias legislaciones o dossiers para una gestión de usuarios sencilla.

- Compatible con herramientas de seguridad corporativa: LDAP, OAuth2 (cuentas de Google y Microsoft Live), SAML2 y Sage ID (contraseña única).
- La opción "Recordarme" (cuatro semanas) ofrece la misma comodidad a los usuarios que una gestión estricta de inicio único de sesión de varias conexiones simultáneas por cuenta y grupos de usuarios.
- Supervisión de usuario y seguimiento configurable de operaciones realizadas por el usuario.
- Seguimiento de las modificaciones con marca temporal.
- Definición de jerarquías de usuario y dirección de mensajería.
- Trazabilidad en el nivel de base de datos (desencadenantes) con almacenamiento configurable de valores antes y después de la modificación.

#### **7.4. Tareas prorrogadas**

Sage

- Servidor de consultas prorrogado para el lanzamiento automatizado de funciones, en particular:
	- Integración/extracción de datos.
	- Impresiones prorrogadas.
- Operaciones como cierre de cuenta, emparejamiento, cálculo de MRP, nuevo pedido, etc.
- Definición de suscripción con una frecuencia mensual, semanal o diaria, con gestión del calendario operativo.
- Lanzamiento de tareas prorrogadas y control de conclusión satisfactoria. **7.6. Motor de contabilidad**
	- Pantalla de supervisión.
	- Plazo de lanzamiento de tareas.
	- Interrupción automática de tareas que se demoran demasiado.
	- Seguimiento de operaciones completadas.
	- Encadenamiento de tareas.
	- Lanzamiento de tareas y control mediante depósito de archivos.

#### **7.5. Gestión operativa**

- Funciones de almacenamiento.
- Configuración de alertas (archivos de registros).
- Supervisión
	- De tareas de lotes en curso.
	- De usuarios conectados.
- Depuración y archivado
	- Definición del tiempo de retención de la información antes del archivado y de la depuración en número de días o años.
	- Visualización en línea de datos archivados con las mismas herramientas de

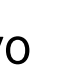

- generación de informes que para los datos actuales.
- Publicación de actualizaciones de productos con un clic, parcheado desde un archivo .zip.
- Cualquier documento de gestión (facturas, movimientos de existencias, pagos, trabajo en curso, etc.) puede generar entradas de forma configurable. Estas entradas pueden exportarse a software externo o integrarse directamente en la contabilidad.
- Opción de contabilización múltiple (por ejemplo, en cuentas de empresa y cuentas IAS).

#### **7.7. Conectividad entre aplicaciones 7.7.1. Intercambio electrónico de documentos (EDI)**

- Intercambios de datos seguros para eventos de compras y ventas.
- Control de formatos de EDI universales según los partners de EDI, empresas o reglas de partners empresariales.

#### **7.7.2. Plantillas de importación/exportación**

- Usadas para importar y exportar datos en diferentes formatos:
	- Longitud variable con separadores (por ejemplo, hojas de cálculo).
	- Longitud fija.
- XML.
- Tablas de conversión de código.
- Más de 100 plantillas estándar disponibles:
- Registros básicos (terceros, clientes, proveedores, productos, listas de materiales, etc.).
- Movimientos (pedidos, facturas, notas de entrega, movimientos de existencias, presupuestos, entradas, comprometidos, datos de contabilidad para consolidación, informes de existencias, precios, etc.).
- Definición de importaciones/exportaciones secuenciadas:
	- Interfaces con bases de datos remotas (arquitectura para varias plantas, integración de sistemas).

#### **7.8. Capacidades adicionales On-Premise**

Las siguientes capacidades adicionales están disponibles para clientes que opten por una implementación privada en la nube (hosting), tanto On-Premise como alojada por un partner.

Definición de API de conformidad con estándares de servicios web (WSDL/SOAP), invocación de servicios web externos y publicación externa de servicios web.

- Pruebas de servicios web para analizar cuellos de botella y volúmenes.
- Plataforma de nodo seguro .js para servicios web SOAP para mejorar el cumplimiento en la nube, implementar servicios web más

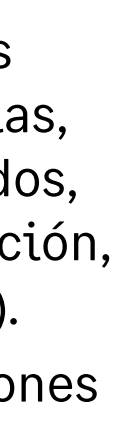

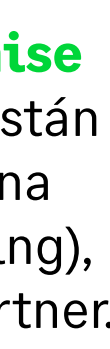

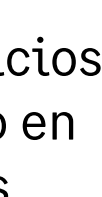

fácilmente y mantener la compatibilidad con programas y servicios web anteriores.

- Uso de API en modo interactivo para gestionar llamadas HTTP a un servidor web externo, creación de tareas en lote, envío.
- de correos electrónicos enriquecidos y gestión de llamadas asincrónicas.
- Optimización de intercambios basada en el volumen de datos a través de sesiones de equilibrio de cargas.

#### **7.8.1 Personalización**

- Es posible completar la lógica empresarial mediante el objeto 4GL integrado con los nuevos objetos de Sage X3.
- Completa el diccionario con nuevas tablas, pantallas, objetos, tipos de datos, con marcado de objetos o elementos de objetos con códigos de actividad específicos para garantizar la durabilidad.
- Actualiza y mejora la gestión con protección y retención desarrolladas de características específicas.
- Acceso de punto de entrada a nuevos objetos
- Uso de bibliotecas de componentes estándar.

Sage

• Comprobación de las personalizaciones realizadas en las carpetas y validación del cumplimiento con la herramienta de actualización de procedimientos más adecuados.

- Todos los tipos de personalización posible mediante el objeto 4GL integrado o mediante servicios web para objetos o métodos de Sage X3 (en cualquier lenguaje del mercado).
- Personalización del diccionario (tablas, pantallas, objetos, tipos de datos), con marcado de objetos o elementos de objetos con códigos de actividad específicos para garantizar la durabilidad.
- Acceso de punto de entrada a todos los objetos estándar.
- Entorno de desarrollo Eclipse.

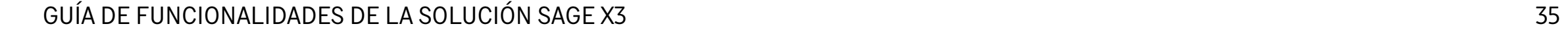

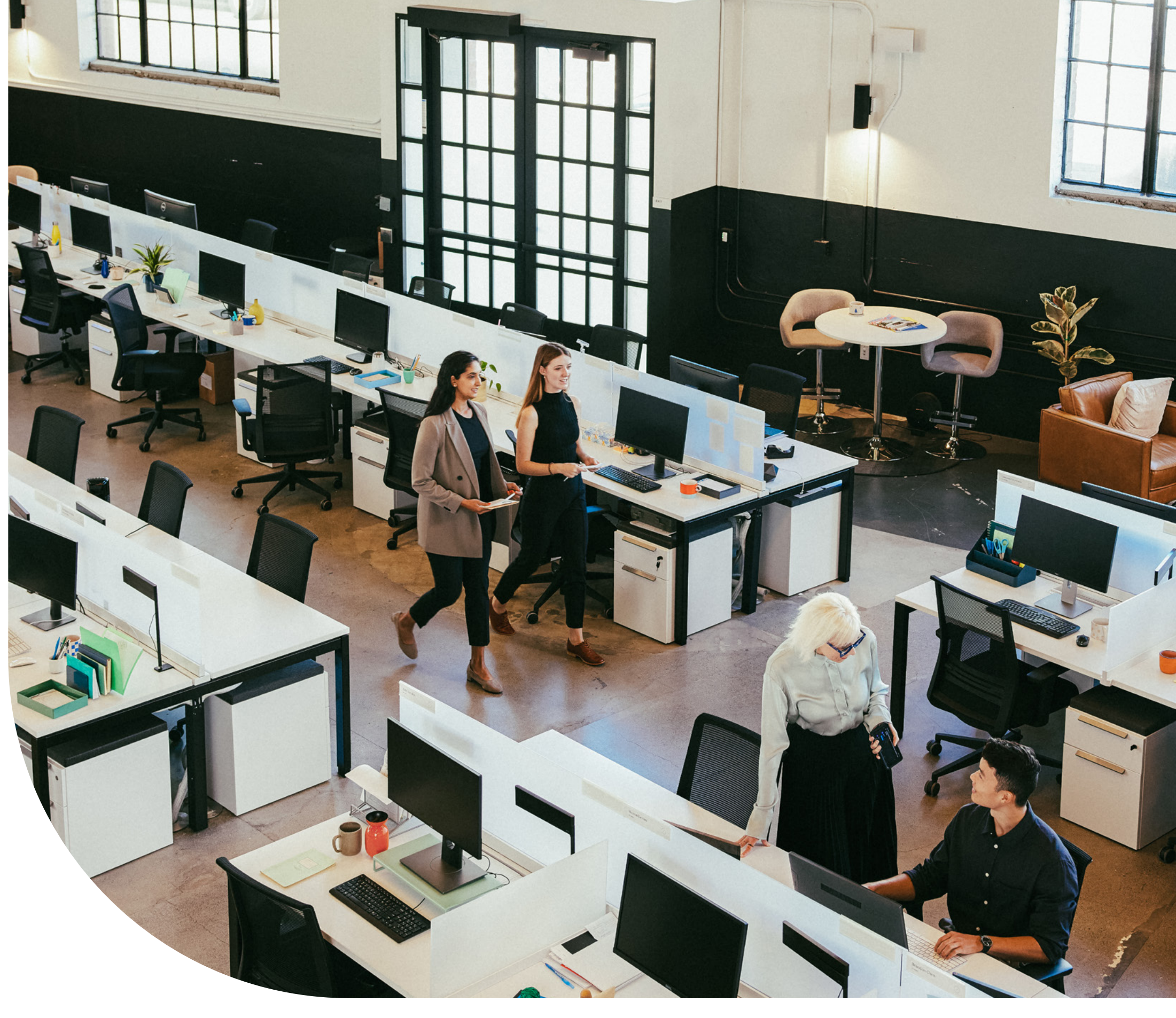

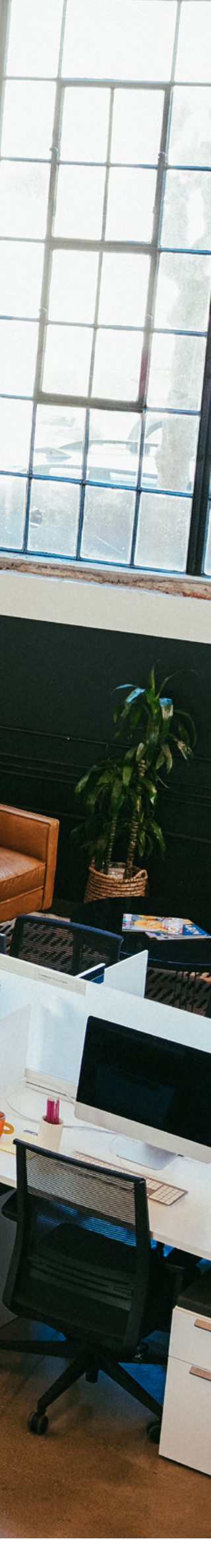

©2022 The Sage Group plc or its licensors. Sage, Sage logos, Sage product and service names mentioned herein are the trademarks of The Sage Group plc or its licensors. All other trademarks are the property of their respective owners.

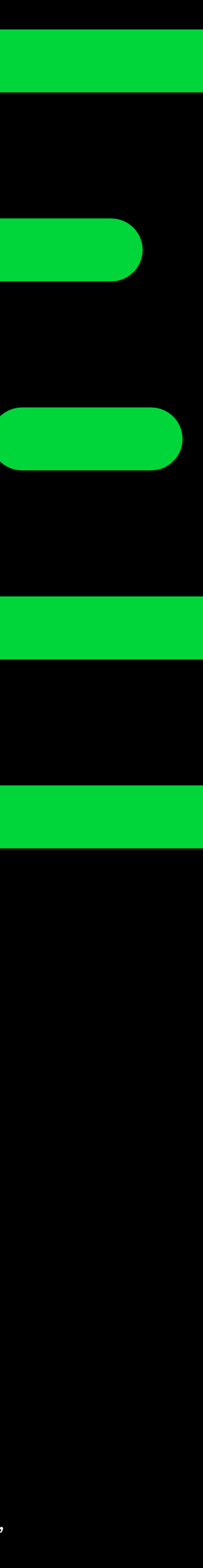

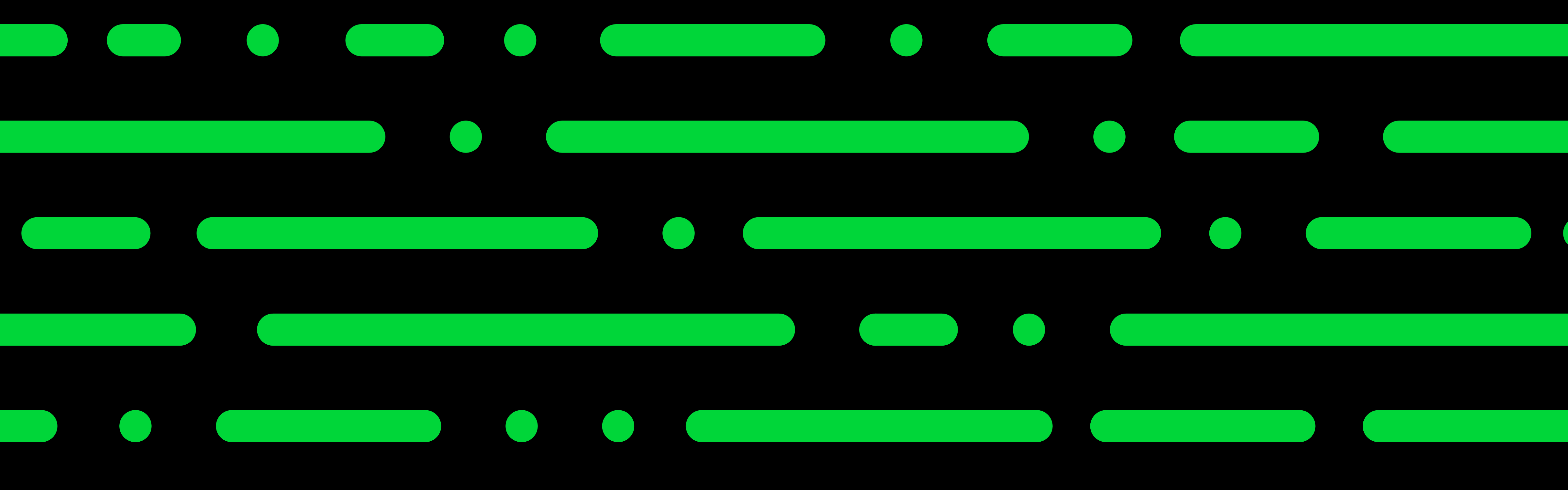

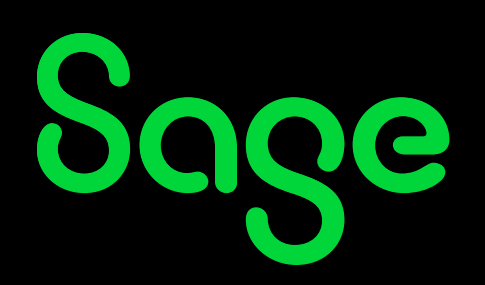

### **[sage.com/es-es/](https://www.sage.com/es-es/)**

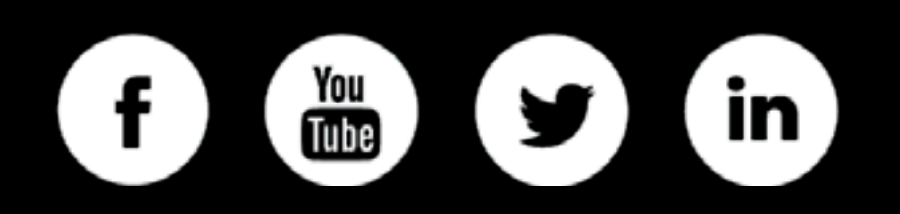